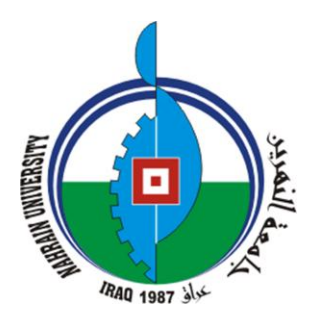

**كلٌة العلوم - جامعة النهرٌن**

**دلٌل**

# **كتابة رسائل الماجستٌر واطارٌح الدكتوراه وفق النموذج الجامعً**

**اعداد االستاذ الدكتور محمد صاحب مهدي الطائً تدرٌسً فً قسم علوم الحاسوب** م**دير شعبة التسجيل: ٢٠٠٩-١٤**-٢ **معاون العمٌد للشؤون العلمٌة: 9005-9002**

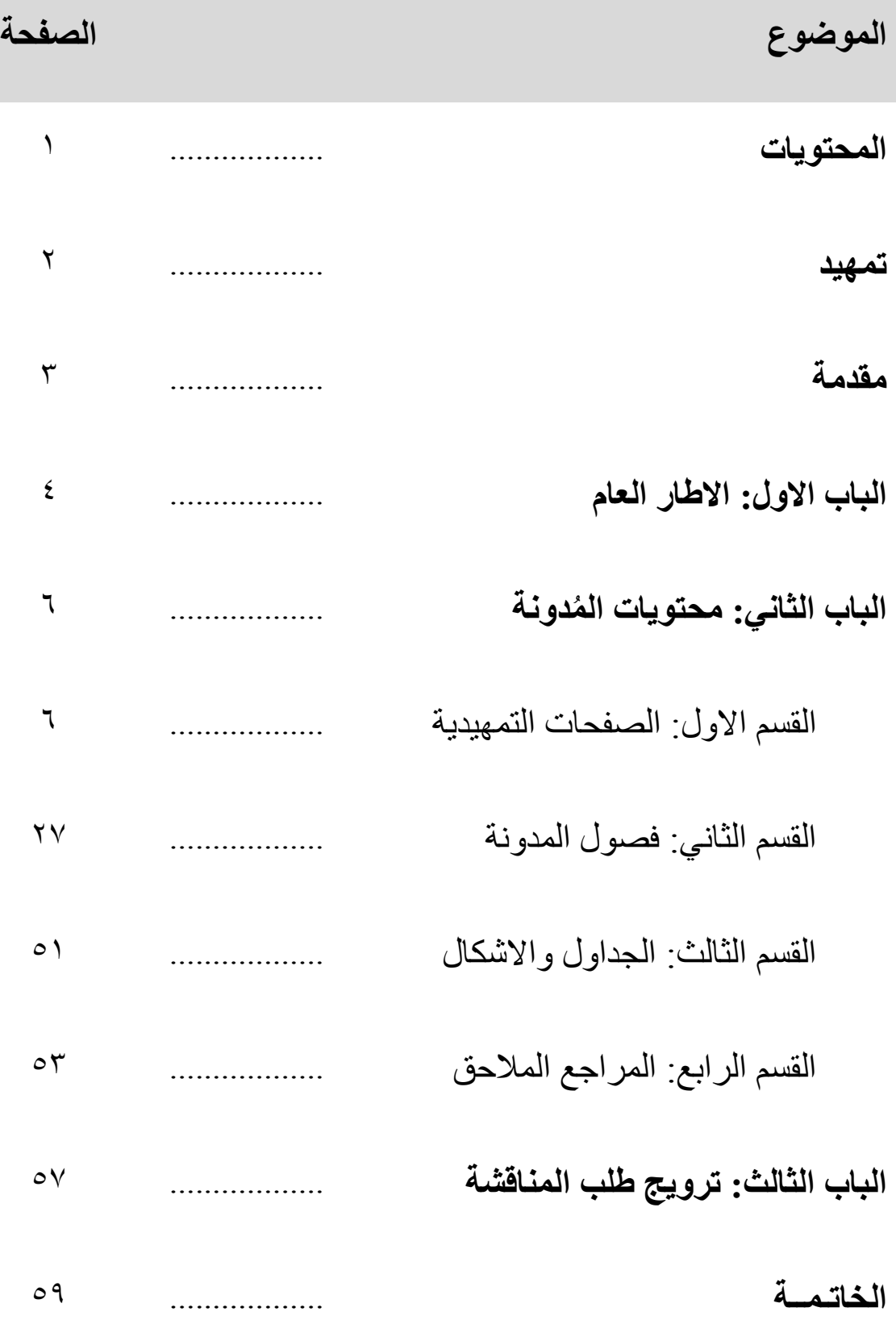

**بسم الله الرحمن الرحيم** 

**تـمـهــٌـد**

وضع دليل كتابة رسائل الماجستير واطاريح الدكتوراه هذا ليساعد طلبة كلية العلوم على تدوين واعداد مشاريعهم بالشكل المطلوب، وليكون مُتوافق مع القواعد المتعارف عليها في العالم الاكاديمي.

ومن الله التوفيق

 **أ.د. هادي محمد علً عبود**

ع*م*يد الكلية

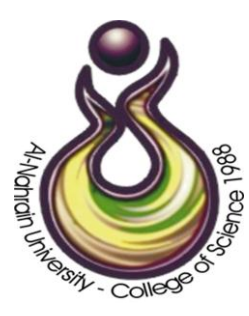

### **مـقـدمــة**

تعتمد مدونة البحث للرسائل والاطاريح على استقصاء مسائل بحثية او تطبيقية متخصصة ترقى من حيث الاهمية لأن تكون مسألة بحثية او تطبيقية تتناسب مع متطلبات سوق العمل. ومن جهة اخرى، فان المدونة في حقيقتها هي تقرير مفصل ودقيق وصادق، وهي تجسيد لكل ما قام به الطالب من نشاطات وفعاليات عقلية وفكرية وعملية من اجل الوصول الى حل مفيد للمشكلة التي تقوم عليها فكر ة البحث.

يركز البحث على الالتزام بقواعد العقل وضوابط الخُلق. ويلتزم الطالب بمنهج البحث العلمي في معالجة مشكلة المشروع التزاماً كاملاً، ويستخدم الاساليب والوسائل والادوات بدقة وكفاية وموضوعية. ويُقصد بقواعد العقل الاطلاع على الأدب المتعلق بمشكلة البحث، واستيعاب مواقف الدراسات السابقة التي تقف خلف هذا الأدب، والالتزام بقواعد اللغة في التعبير عن الافكار الواردة في البحث.

تخضع كتابة مدونة البحث (الرسالة او الاطروحة) لقواعد محددة يلتزم بها الطالب، ولا يمكن مناقشة المدونة ما لم يلتزم الطالب بهذه القواعد التزاماً كاملاً ومع وجود قواعد مشتركة بين الجامعات لأعداد رسائل الماجستير واطاريح الدكتوراه، ارتأينا ان يكون هذا الدليل منهجاً واضحاً لقواعد اعداد الرسائل والاطاريح من اجل ان يخوض الطالب تجربته الاولية بالكتابة بكل سهولة ويُسر ويتعلم منها كيفية التوثيق العلمي وفقاً للمعابير العالمية المتفق عليها. وفيما يلي شرح لتفاصيل اعداد كتابة رسائل الماجستير واطاريح الدكتوراه، حيث احتوى هذا الدليل على ثلاثة ابواب: الباب الاول يتعلق بالاطار العام للتعليمات الواجب اتباعها عند كتابة رسالة الماجستير او اطروحة الدكتوراه، اما الباب الثاني فيتعلق بمنهجية وتبويب عناوين المواضيع في كل فصل من فصول المدونة، في حين يتناول الباب الثالث شرح تسلسل الاجراءات الادارية المعتمدة في ترويج طلب مناقشة المدونة بعد اكمال المتطلبات البحثٌة. وسوف نتناول هذه االبواب بشًء من التفصٌل مع ذكر امثلة توضحية لكل موضوع.

# **الباب األول: األطـار العــام**

- .1 تكون عدد صفحات المدونة بحدود 100-50 صفحة لرسالة الماجستٌر و-100 150 صفحة الطروحة الدكتوراه وبضمنها المالحق.
- ٢ . تكتب المدونة بلغة سليمة باللغة الانكليزية، يتم تدقيقها لغوياً من قبل مقوم لغوي من اجل تسليمها الى لجنة المناقشة خالية من الاخطاء النحوية والاملائية والمطبعية وخالية من الشطب.
- .3 ٌكتب عنوان المدونة بخط غامق وحجم خط 24 بحروف كبٌرة. اسم الطالب والمشرف بخط غامق وحجم .20
	- ٤ \_ جميع كلمات صفحة العنوان (عدا العنوان) تبدأ بحرف كبير .
	- 0 . يجب ان تبدأ كل كلمة في العناوين الرئيسية او الفرعية بحرف كبير .
- ٦. تُقدم المدونة مطبوعة على الحاسبة باللغة الانكليزية على ورق A4 ابيض وعلى وجه واحد من الورقة، ويستعمل في ذلك الخط من نوع Time new Romans للمتن بحجم 14 اما العناوٌن فتكون بنوع الخط Arial حجم 16 غامق.
- .7 تستعمل االرقام الرومانٌة لترقٌم الصفحات التمهٌدٌة )مثل، I،II،III...، )وٌبدأ الترقيم بأستخدام الارقام (٢،٢،٢،١). في صفحة المقدمة من الفصل الاول، ويوضع الرقم او الرمز في وسط اسفل الصفحة ولا يظهر الرقم على صفحة عنوان الفصل (الفاصلة) ان وجدت.
- ٨ تبدأ عناوين المواضيع في صفحات جديدة او في منتصف الصفحة ولا يجوز ترك فر اغات كبير ة في اّخر الصفحة.
- .9 تبدأ الجملة بكلمة، وال ٌجوز ان تبدأ برقم او رمز او اختصار، وعند ورود الارقام من الصفر الى ٩٠ في النص تكتب كتابة، فمثلاً تكتب سبعة بدلاً من ٧ اما ما يزيد على ٩٩ فتكتب بالارقام مثل ٣٩٥.
- .1. تبوب العناوين الرئيسية والفرعية في كل فصل بشكل مهيكل مثل (١.١،١.١، 1.3( للعناوٌن الرئٌسٌة او )،1.2.1 1.2.2،1.2.3( للعناوٌن الفرعٌة، وٌحبذ ان تكتب فروع العناوين الفرعية بالحروف الكبيرة (C،B،A،...) وعدم التفرع اكثر.
- ۱۱ تقلل الاختصارات قدر الامكان ولاتستخدم الا للضرورة، و تكتب كاملة عند ً ورودها لاول مرة ويوضع الاختصار بين قوسين. مثلاً Digital Image Processing معالجة الصور الرقمية فيكتب اختصارها (DIP) ثم يستخدم الاختصار فقط في المرات اللاحقة دون وضعه بين قوسين على ان يوضع في مقدمة التقرير قائمة بالمختصر ات الواردة فيها.
- ١٢ تكتب المعادلات بحجم خط ١٢ (او اقل اذا كانت المعادلة طويلة)، تُرقم ترقيما مستقالً حسب الفصل ... وكذلك الجداول.

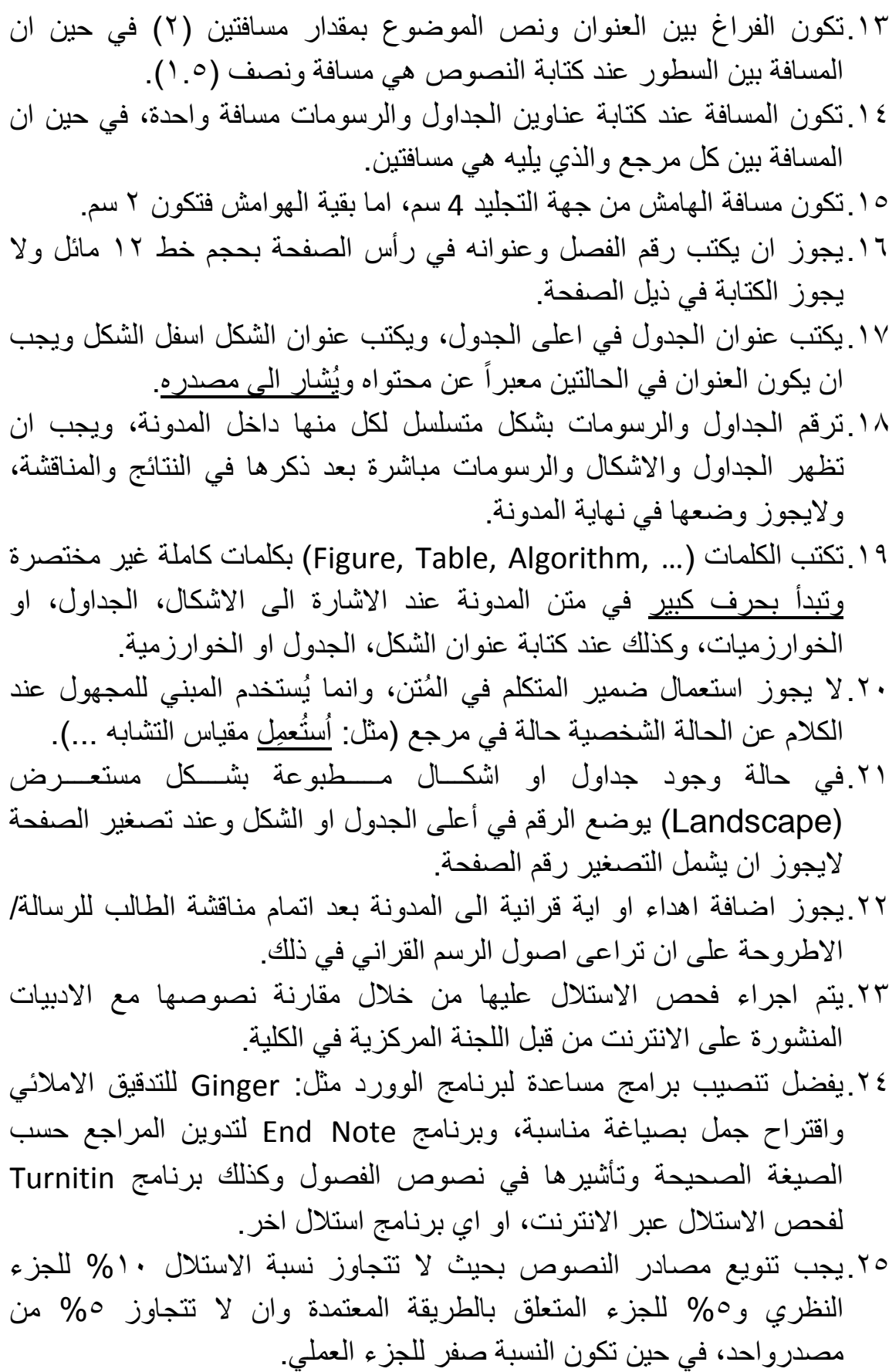

# الباب الثان*ي*: محتويات المُدونـة (الرسـالـة/ الاطروحـة)

تتكون المدونة (رسالة الماجستير او اطروحة الدكتوراه) من اربعة اقسام حسب الترتيب التالي: القسم الاول هو الصفحات الاولى (التمهيدية) التي تسبق فصول المدونة، والقسم الثاني هو فصول المدونة، والقسمين الثالث يتعلق بكيفية صياغة الجداول والاشكال في حين ان القسم الرابع يكون خاص بالتعريف عن كيفية الاشارة الى المراجع وتدوينها اضافة الى كيفية صياغة الملاحق، وفيما يلي تعريف لكل جزء من هذه االجزاء.

**القسم االول: الصفحات االولى من المدونة**

تتكون الصفحات االولى للمدونة من الصفحات التالٌة وبالتسلسل: صفحة **العنوان**، **ا**وصفحة الآية القرأنية **(اخ**تيارية)، وصفحة الاهداء **(اخ**تيارية)، وصفحة الشكر، وصفحة **شهادة المشرف**، وصفحة **اعالن المقوم اللغوي**، وصفحة **قائمة االشكال**، وصفحة **قائمة الجداول**، وصفحة **قائمة االيتصارات**، وصفحة **قائمة الرموز**، وصفحة **قائمة الخوارزميات،** وصفحة ا**لملخص** باللغة الانكليزية، ثم صفحة **فهرست المحتويات**. وفي اخر المدونة تكتب صفحة اعلان الشرف ثم صفحتين باللغة العربية هما صفحة ا**لملخص** والتي يجب ان تتطابق مع الملخص باللغة الانكليزية من حيث المضمون، والصفحة الاخيرة هي صفحة ا**لعنو**ان باللغة العربية. جميع عناوين الصفحات التي تلي صفحة العنوان تكتب بحجم خط ٢٠ نوع Arial غامق في السطر الاول من الصفحة، في حين تكتب النصوص بحجم خط ١٦ نوع New Times Roman عدا صفحتي الآية والاهداء حيث يمكن اختيار توع خط مميز ومقروء، وفيما يلي شرح مُفصل عن مضمون كل صفحة من الصفحات التمهيدية:

1-1 **صفحة العنوان )Page Title)** وهي صفحتين الاولى تُكتب باللغة الانكليزية في الصفحة الاولى وأخرى بالعربية في الصفحة الاخيرة من المدونة، وتحتوي هذه الصفحة على الاتي )انظر النموذج 1.1(: أ. أسم الوزارة والجامعة في الزاوية الْيُسرى العليا وشعار الجامعة في الزاوية اليَّمني العليا، نوع الخط يكون New Times Roman بحجم ١٦ عريض ومائل، ويُحبذ ان ثُطبع هذه الصفحة بالالوان كي تبدو الصفحة اكثرُ رونقاً. ĺ

ب. عنوان المشروع كما تم أقراره من مجلس الكلية (حجم الخط ٢٤عريض بحروف كبيرة وسط الصفحة)، <u>يجب ملاحظة ان التصحيح اللغوي التلقائي لبرنامج</u> <u>الوورد لا يعمل مع الحروف الكبيرة</u> ولذلك وجب التأكد من كتابة النص بشكل دقبق عند استخدام الحر و ف الانكلبز بـة الكببر ة. ت. ثم العبارة الاتية (حجم الخط ١٦ عريض وسط الصفحة):

A Thesis Submitted to the University of Al-Nahrain – College of Science – Department of Computer Science in Partial Fulfillment of the Degree of Master in Computer Science.

**رسانح يقذيح انً خايؼح انُهرٍَ – كهُح انؼهىو – قسى ػهىو انحاسىب كدسء** من م**تطلبات نيل درجة <u>ال</u>ماجستير فى علوم الحاسوب** 

و في حالة كتابة اطر وحة دكتور اه، فسوف تستبدل الكلمات التي تحتها خط في العبار ة اعلاه بالكلمات التي تقابلها في الجدو ل التالي:

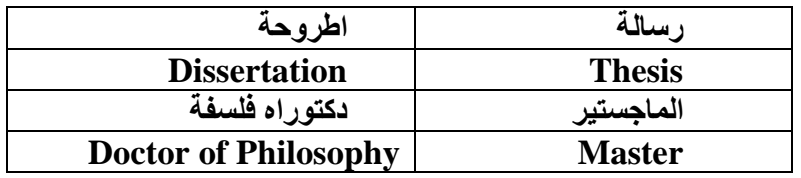

ويمكن للقسم ان يكون احد اقسام كلية العلوم التالية:

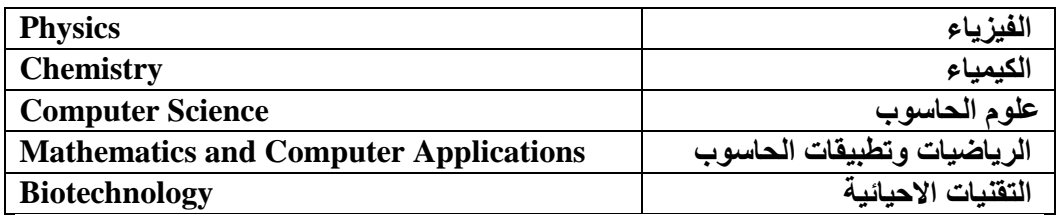

ث اسم الطالب كما هو مسجل رسمياً في الجامعة (حجم الخط ٢٠غامق وسط الصفحة). ويمكن اضافة سنة حصوله على الشهادات ذات الصلة السابقة بين قو سيرن ج. اِسم المشرف والمشرف المشارك ان وجد (حجم الخط ١٨غامق وسط الصفحة). ح ِ ثم السنة الدراسية التي نوقشت فيها الرسالة/الاطروحة (حجم الخط ١٤غامق ُ وسط الصفحة) وبالنقويمين الهجرى والميلادي. خ. يجب مر اعاة ان تكون كل كلمة مكتوبة في هذه الصفحة تبدأ بحرف كبير .

### **9-0 صفحة االاٌة القرأنٌة**

وهذه الصفحة اختيارية يمكن اضافتها الى المدونة بعد المناقشة (اي عند التجليد)، حيث تحتوي على اية قراّنية قصيرة دلالةً على العلم والتعلم، ويجب ان تكون تامة اّ ֖֖֖֖֖֚֚֚֚֚֚֚֚֚֝<br>֧֖֖֖֧֧֧֚֚֚֚֚֚֚֚֚֚֚֚֚֚֚֚֚֚֚֚֚֝֝֩֩֓֝֝֓֝֬<br>֧֧֜֡ المعنى ويراعى فيها تحريك الكلمات والرسم القراني الصحيح كما هو مكتوب في القر اّن الكريم وكذلك كتابة اسم السورة ورقم الآية كما في النموذج (٢.١).

### **3-0 صفحة االهداء )Dedication)**

وهذه الصفحة اختيار ية تحوي تعبير وجداني عن امتنان الطالب الى من هو جدير بذلك الاهداء. فقد يكون الاهداء شخصياً كالأب او اسرة الشخص. او قد يكون الاهداء عاماً. كأن يهدي ذلك الجهد لكل متعلم. أو قد يتضمن الاهداء كلتا الحالتين. ويستحسن ان تكون عبارات الاهداء معبرة عن عواطف حقيقية خالية من المبالغة، ويمكن اختيار نوع خط مميز بشرط ان تسهل قراءته كما موضح في مثال النموذج  $(\uparrow \qquad \wedge)$ 

## **4-1 صفحة الشكر )Acknowledgment)**

تحتوي هذه الصفحة على الشكر لكل من قدم المساعدة للطالب بدءاً بالاستاذ المشرف والمشارك ان وجد، ثم يوجه الطالب الشكر الى هيئة التدريس في قسمه والى الكلية التي منحته فرصة التعليم المتميز. كما يجب على الطالب ان يشكر الاساتذة والمؤسسات التي قدمت المشورة او النصيحة مهما كانت النصيحة بسيطة. ويكون من اللياقة تقديم الشكر الى كل من ساهم في انتاج مدونة البحث كالمحرر اللغوي، ومن ساعد في تحليل البيانات والنتائج، ومن قام بطباعة المدونة على ان تكون عبارات الشكر صادقة ورصينة دون اطناب او مبالغة، ويمكن اختيار نوع خط مميز بشرط ان تسهل قراءته كما موضح في مثال النموذج (٤.١).

# **5-1 صفحة شهادة المشرف )Certification Supervisor)**

تحتوي هذه الصفحة على شهادة المشرف بترشيح مدونة البحث للمناقشة، وهو اعتراف صريح بأكمال الطالب جميع متطلبات البحث لنيل الشهادة. يصادق السيد رئيس القسم على شهادة المشرف من خلال توقيعه على اسفل يسار الصفة لرفعها الى مجلس الكلية و هي الجهة المخولة بأقرار التبعات الادارية اللاحقة. انظر النموذج  $(0.1)$ 

# **6-1 صفحة اعالن المقوم اللغوي )Declaration Linguistic)**

تحتوي هذه الصفحة على اعلان المقوم اللغوي بأن المدونة قد تم تصحيحها لغوياُ بأشرافه وفقاً لقواعد اللغة الانكليزية وانه موافق على ترشيح المدونة للمناقشة. انظر النموذج (١, ٦).

# **7-1 صفحة قائمة االشكال (Figures Of List(**

تظهر قائمة الاشكال على جدول بثلاث اعمدة، يوضع رقم الشكل في العمود الاول، وعنوان الشكل في العمود الثاني، ثم رقم الصفحة التي ظهر فيها الشكل في العمود الثالث من الجدول. وبجب ان بؤخذ بنظر الاعتبار ان تذكر الاشكال بشكل متسلسل في المدونة وترقم الاشكال ترقيما مستقلاً لكل فصل، ويفضل كتابة محتويات القائمة بجدول بكون لون خطوطه بيضاء بنفس لون خلفية الورقة لضمان تناسق الكتابة في كل سطر وكما موضح في النموذج (٧.١).

# **8-1 صفحة قائمة الجداول (Tables Of List)**

تُعد الجداول في العادة لتلخيص كمية كبيرة من المعلومات في اصغر مساحة مقروءة محددة. لذلك تُنظم الجداول بطريقة مفهومة بحيث يستطيع القارىء استيعابها بسهولة. وتأخذ الجداول ارقاما متسلسلة في المدونة، وترقم الجداول ترقيماً مستقلأ لكل فصل وتُصـاغ بنفس صياغة قائمة الاشكال الموضحة سابقاً، وكما مبين في النموذج (٨.١).

# **9-1 صفحة قائمة االختصارات )Abbreviations of List)**

يتم ادراج جميع الاختصارات التي أستُخدِمت بالمدونة بشكل جدول مرتبة هجائياً يُذكر فيه معنى ذلك الاختصار بشكل مُختصر وتام، وتُصاغ كقائمة الاشكال الموضحة سابقاً، كما مبينة في النموذج (٩.١).

# **10-1 صفحة قائمة الرموز )Symbols of List)**

يتم ادراج جميع الرموز التي أستُخدِمت بالمدونة بشكل جدول مرتبة هجائياً حسب معنى الرمز الذي يُذكر بشكل مُختصر وتام في الحقل الثاني من الجدول، وتُصاغ كقائمة الاشكال الموضحة سابقاً، كما مبينة في النموذج (١٠١١).

# **)List of Algorithms( الخوارزميات قائمة 11-1**

يتم ادراج جميع الاختصارات أو الرموز التي أستُخدِمت بالمدونة بشكل جدول يُذكر فيه معنى ذلك الاختصار او الرمز بشكل مُختصر وتام، وتُصاغ كقائمة الاشكال، كما مبينة في النموذج (١١.١).

# **12-1 ال ملخص (Abstract)**

تُكتب كلمة Abstract (المُلخص) في وسط الصفحة وبعد ذلك يبدأ نص الخلاصة في بداية سطر جديد. يجب ان لا تزيد عدد كلمات الخلاصة عن (٤٠٠) كلمة ويُحبذ كتابتها في صفحة واحدة، وتشتمل الخلاصة على اهداف المشروع وادواته وطرق تحليل البيانات وتلخيصاً للنتائج والاستنتاجات الرئيسة ولا تشمل الخلاصة على اية مراجع او جداول او اشكال ويراعى ان تشمل المدونة على ملخص باللغة العربية في الصفحة التي تسبق الصفحة الاخيرة، كما مبينة في النموذج (١٦١١).

# **13-1 جدول فهرست المحتويات )Contents Of Table )**

تعد صفحة فهرس المحتويات بحيث تسهل على القارىء عملية الوصول الى المواضيع في المدونة. وترقم جميع الصفحات التي تسبق متن المدونة بالارقام الرومانية (III،II،I) بينما ترقم صفحات المتن بدءاً من الصفحة الاولى في الفصل الاول بالارقام العربية (٢،٢،٢،١)، انظر المثال في النموذج (١٣.١).

### **14-1 اعالن الشرف )الصفحة قبل الملخص(**

يشير مضمون هذه الصفحة الى تعهد يوقعه الطالب بأن هذا المُنتج هو من جهد . الطالب عمال وكتابة

# **15-1 الملخص باللغة العربية )الصفحة قبل االخيرة(**

وهي ترجمة لمضمون مدونة الرسالة او الاطروحة (ترجمة غير حرفية) وحسب ما مذكور في الملخص باللغة الانكليزية ومن الضروري جداً ان يكون مضمون الكلام ĺ في الملخص باللغة العربية مُطابقاً من حيث المعنى مع الملخص باللغة الانكليزية، وكما مبين في النموذج (١٤.١).

### **15-1 صفحة العنوان باللغة العربية )الصفحة قبل االخيرة(**

وهي ترجمة لعنوان مدونة الرسالة او الاطروحة، حيث تحتوي على جميع المعلومات كُتبت باللغة الانكليزية في الصفحة الاولى من المدونة وبنفس الصياغة، كما مبينة في النموذج (١٥١١).

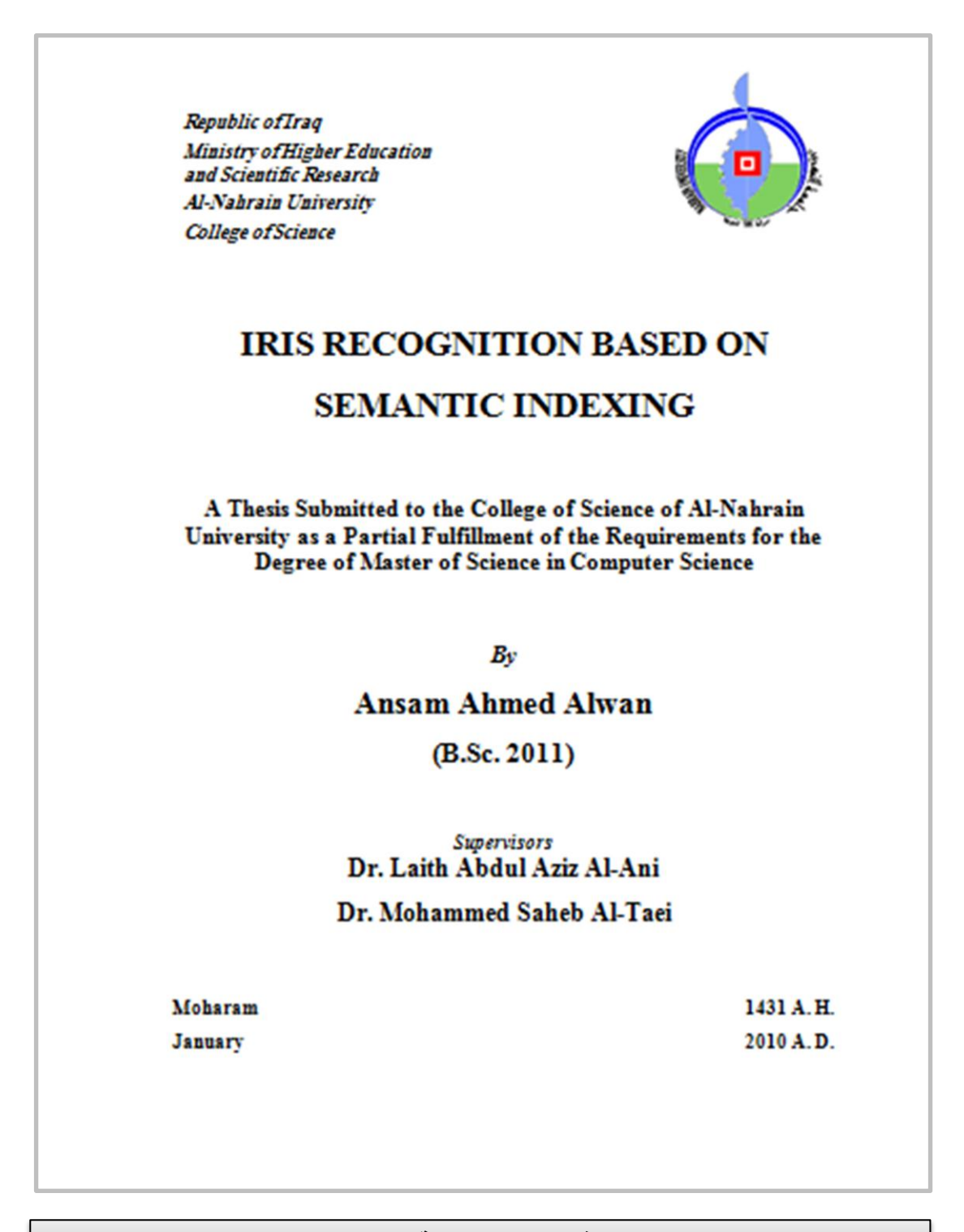

**ًَىرج )1.1(: صفحح انؼُىا.ٌ**

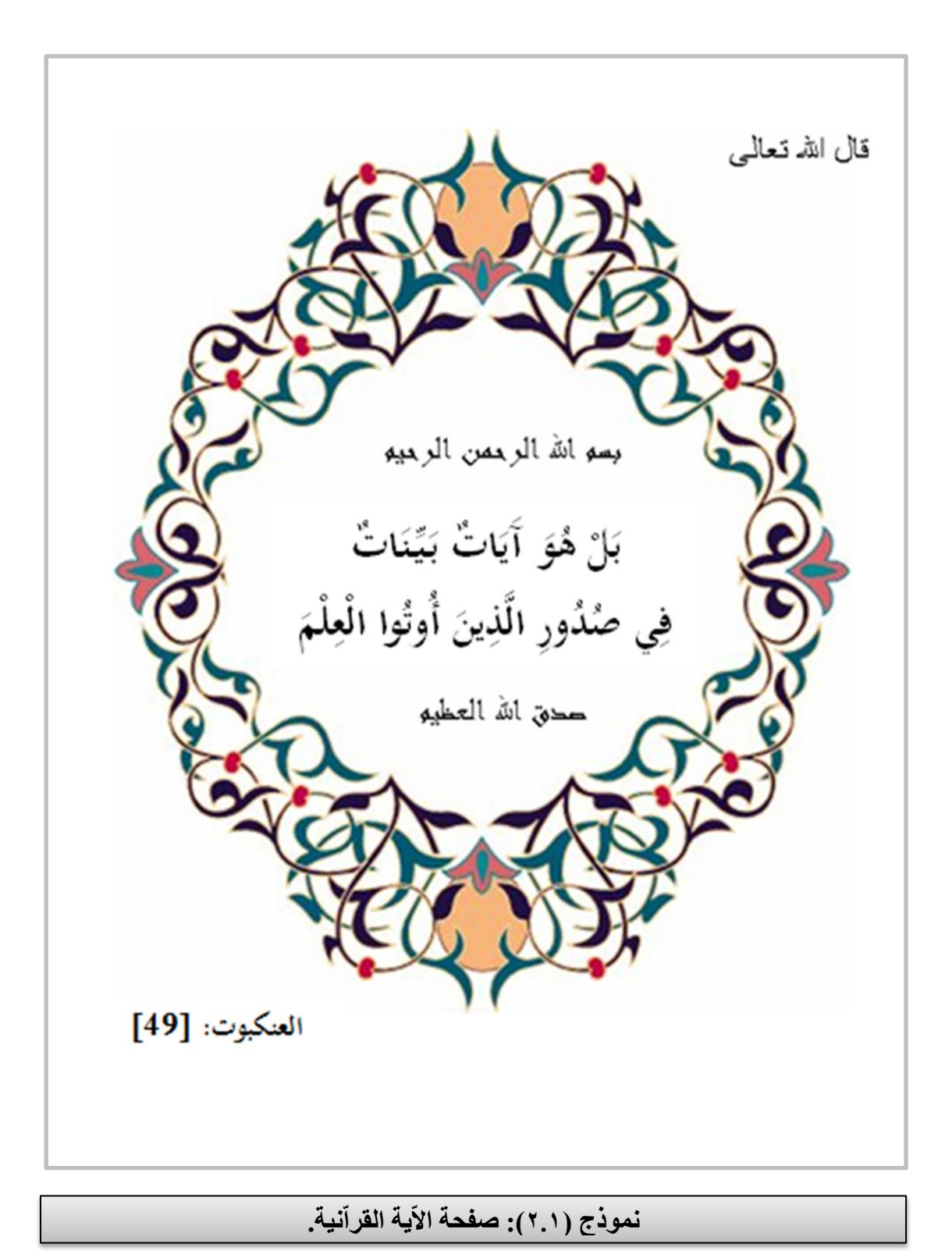

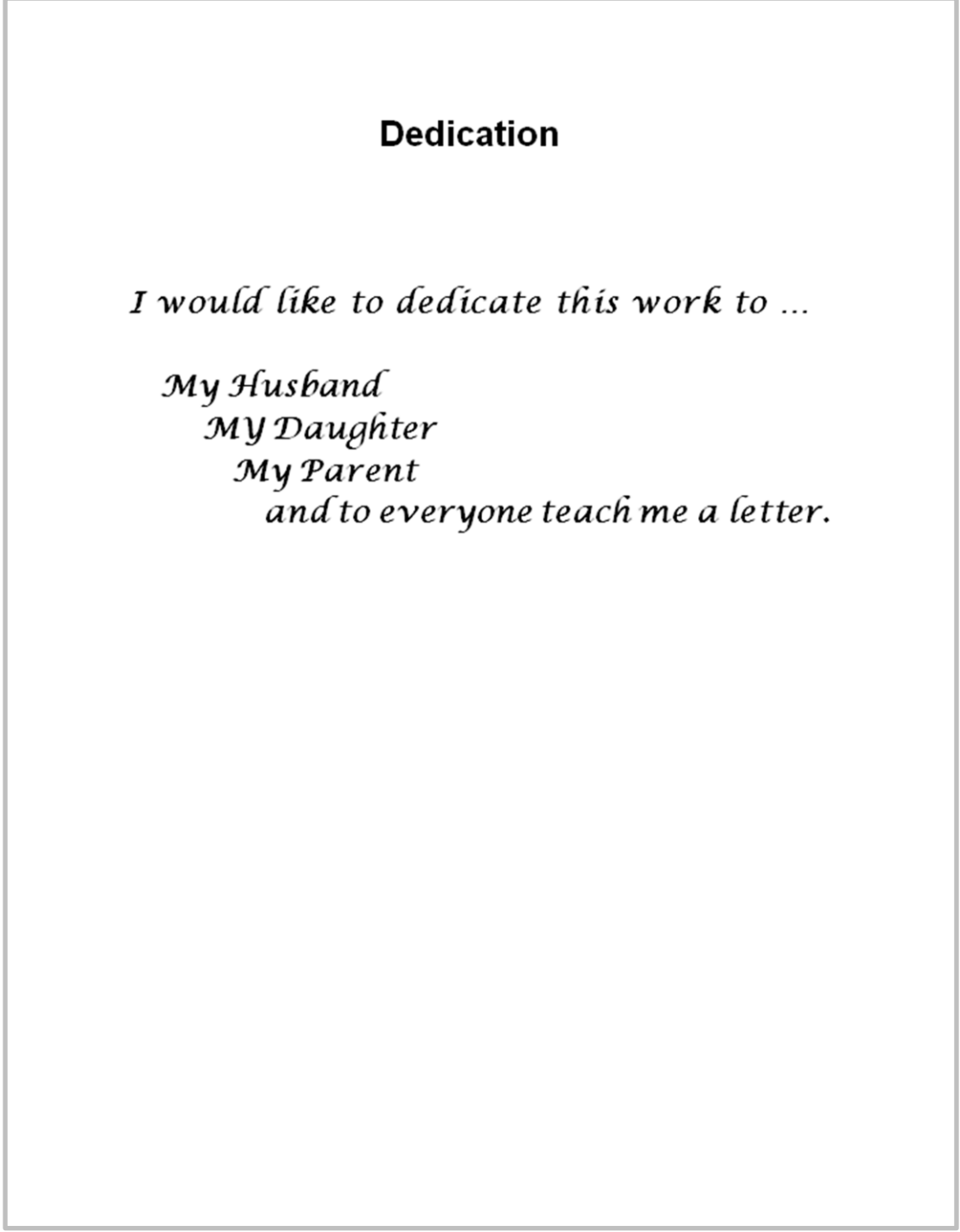

نموذج (٣.١): صفحة الاهداء.

### **Acknowledgments**

I would like to acknowledge my sincere thanks and appreciation to my supervisors Dr. Laith A. Al-Ani and Dr. Mohammed S. Al-Taei for suggesting the project, assistance, encouragement, valuable advice, for giving me the major steps to go on to explore the subject, sharing with me the ideas in my research "Iris Recognition Based On Semantic Indexing", and discuss the points that I left they are important.

Grateful Thanks are due to the Head of Computer Science Department, and the staff of the Department at AL-Nahrain University for their kind attention.

Sincere thanks to my husband Wameedh, and to my family for their help and patience, and thanks to my faithful friends for supporting and giving me advises.

**Ansam** 

2011

نموذج (١.٤): صفحة الشكر.

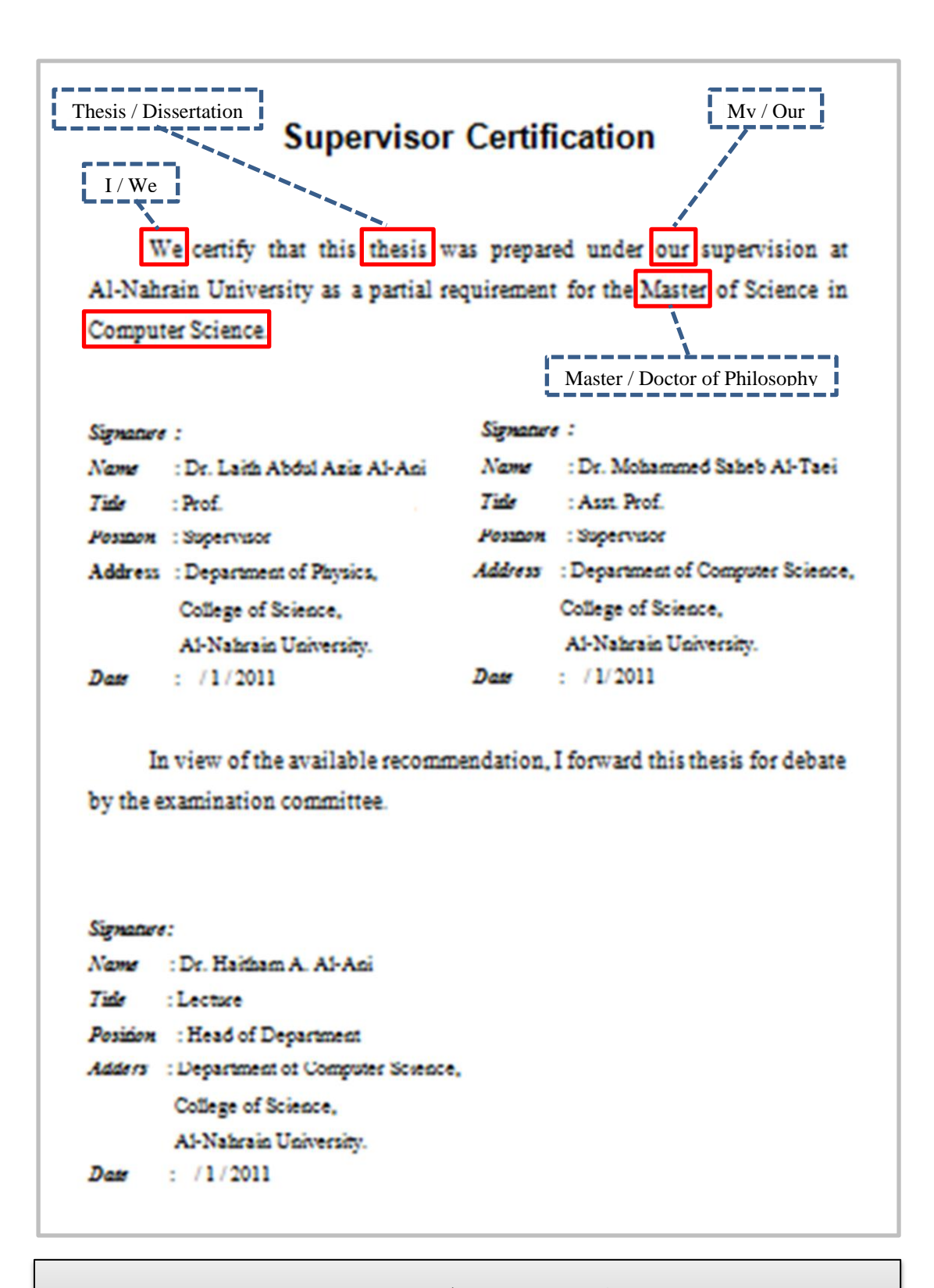

### نموذج (٥.١): صفحة شهادة المشرف.

مع ملاحظة ابدال الكلمات المؤطِّرة بأخرى تناسب حالة الاطروحة، او مشرف واحد، او قسم اخر.

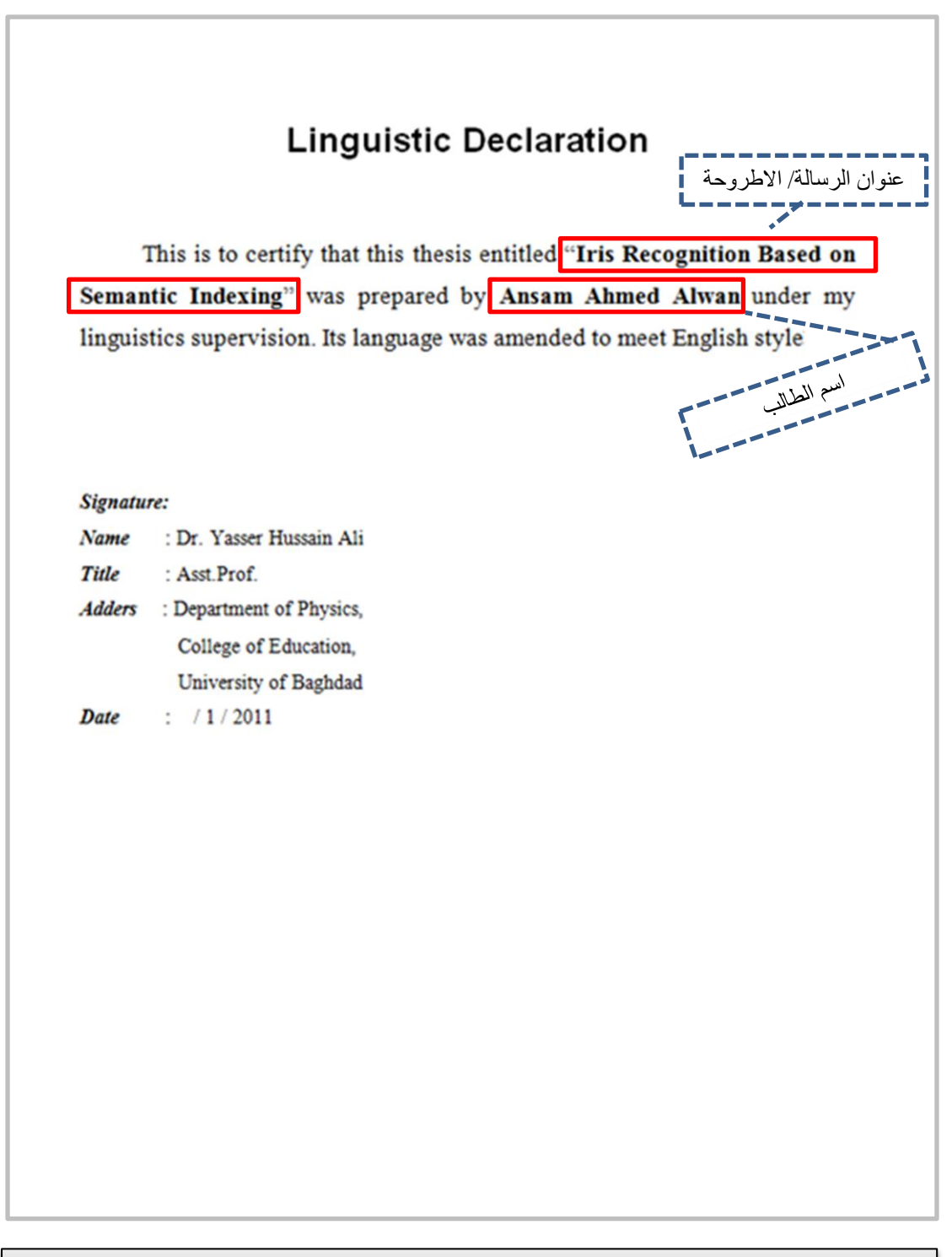

### نموذج (٦.١): صفحة اعلان المقوم اللغوي.

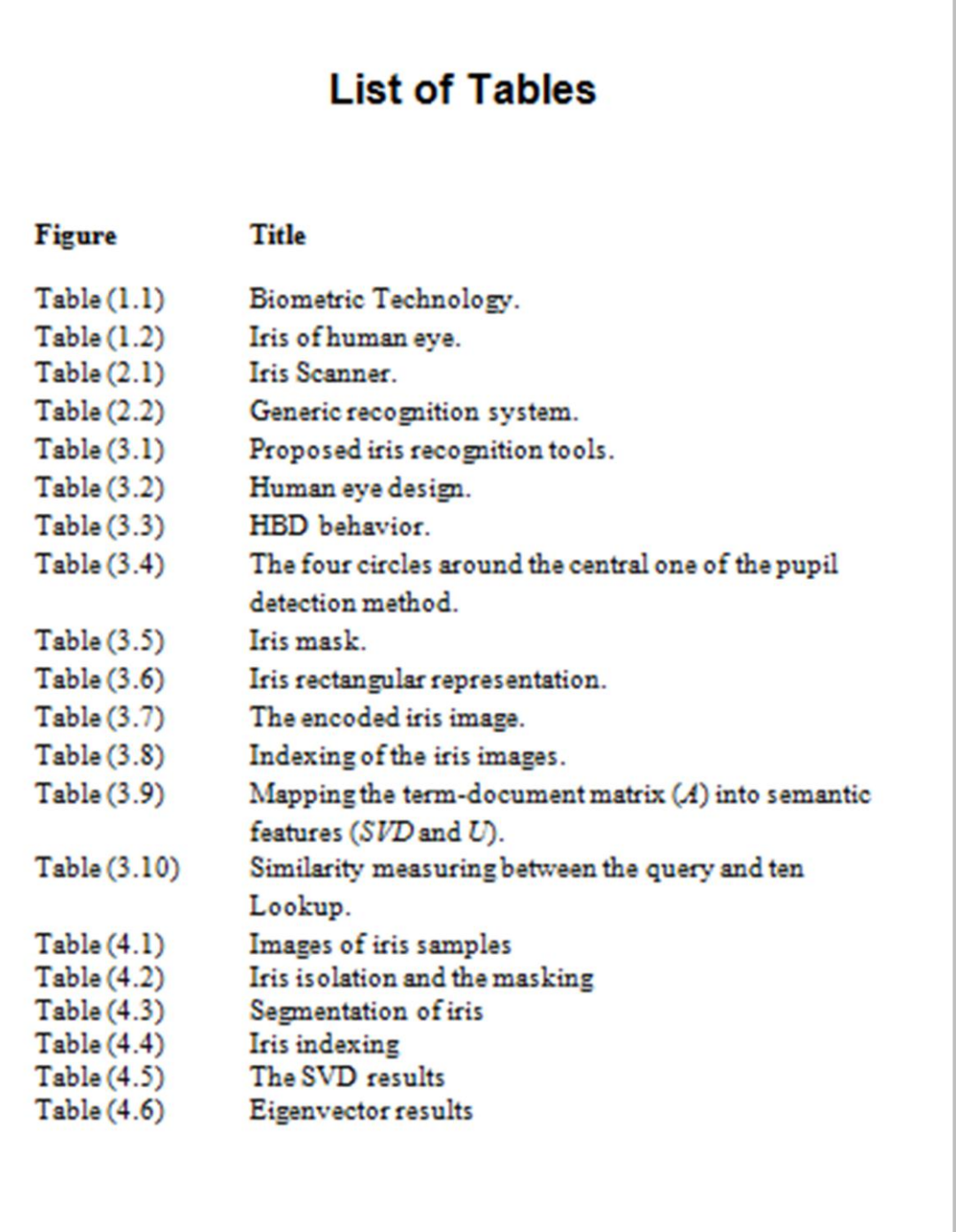

نموذج (٧.١): صفحة قائمة الجداول مُرتبة حسب التسلسل.

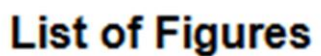

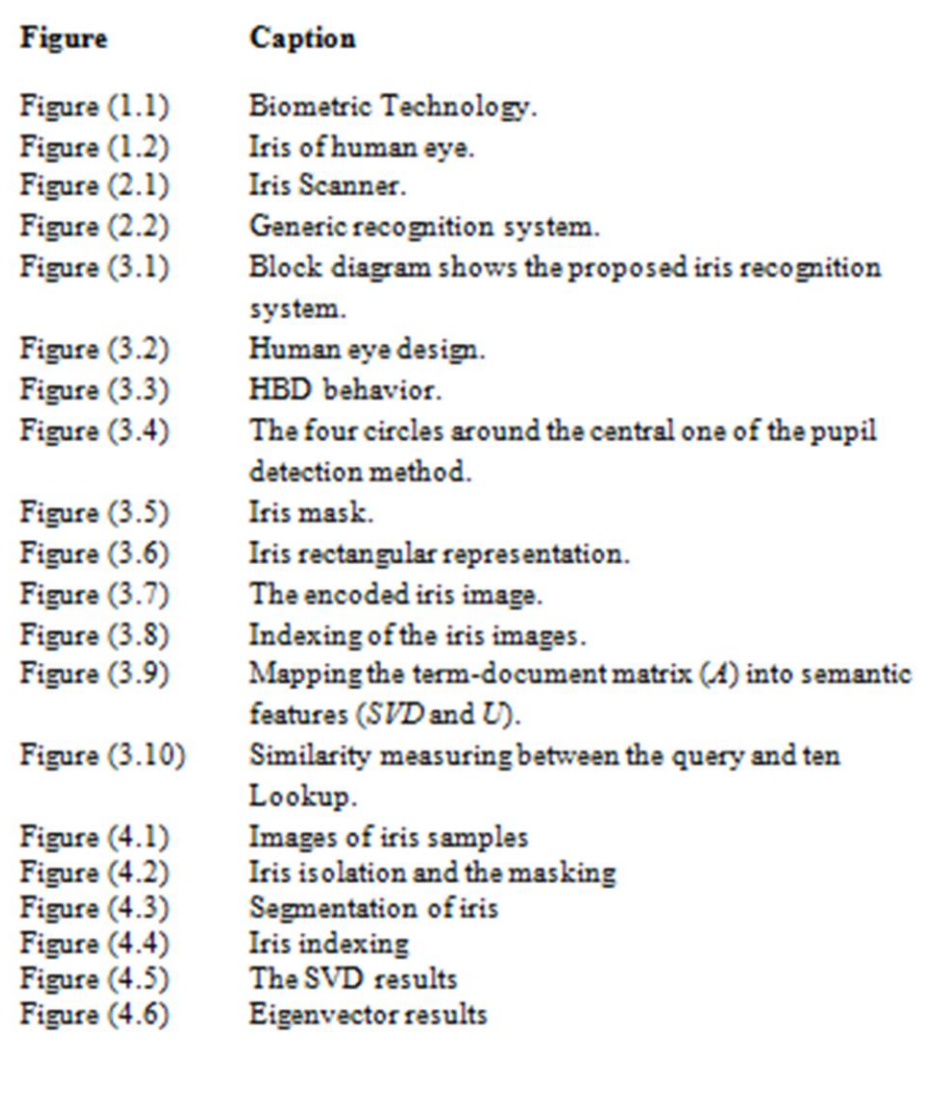

نموذج (٨.١): صفحة قائمة الاشكال مُرتبة حسب التسلسل.

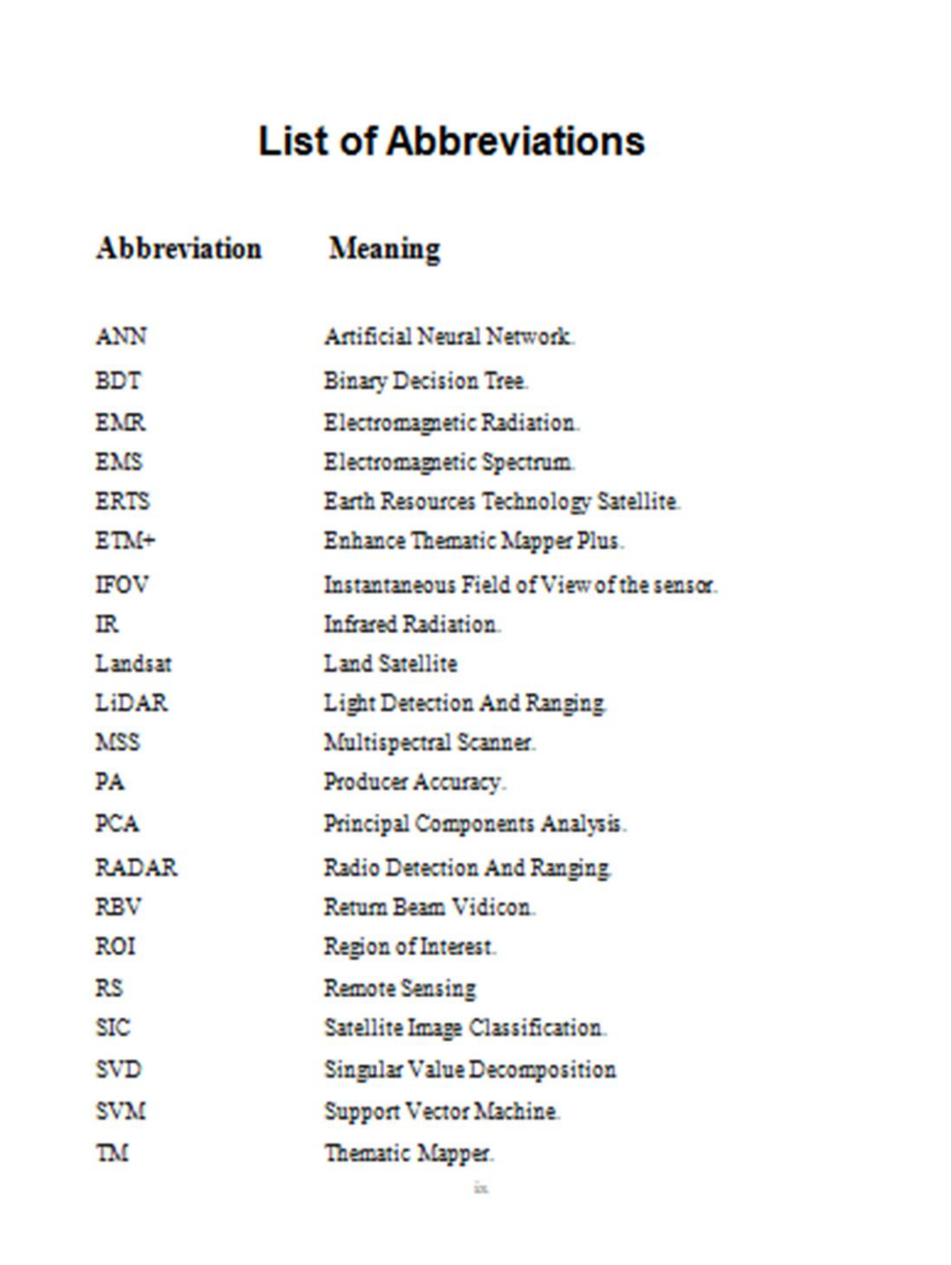

# نموذج (٩.١): صفحة قائمة الاختصارات مُرتبة هجائياً.

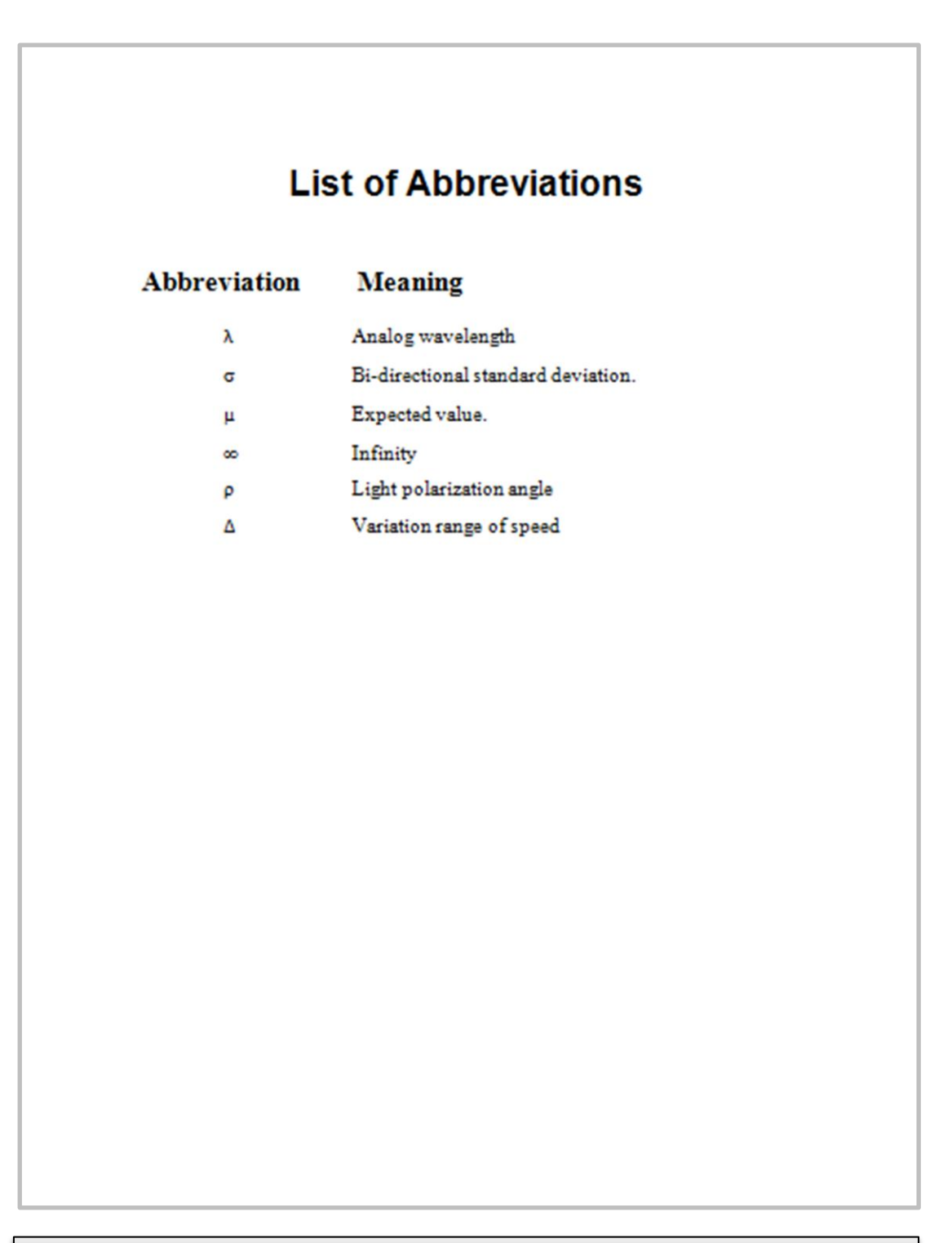

### نموذج (١٠.١): صفحة الرموز مُرتبة هجائياً.

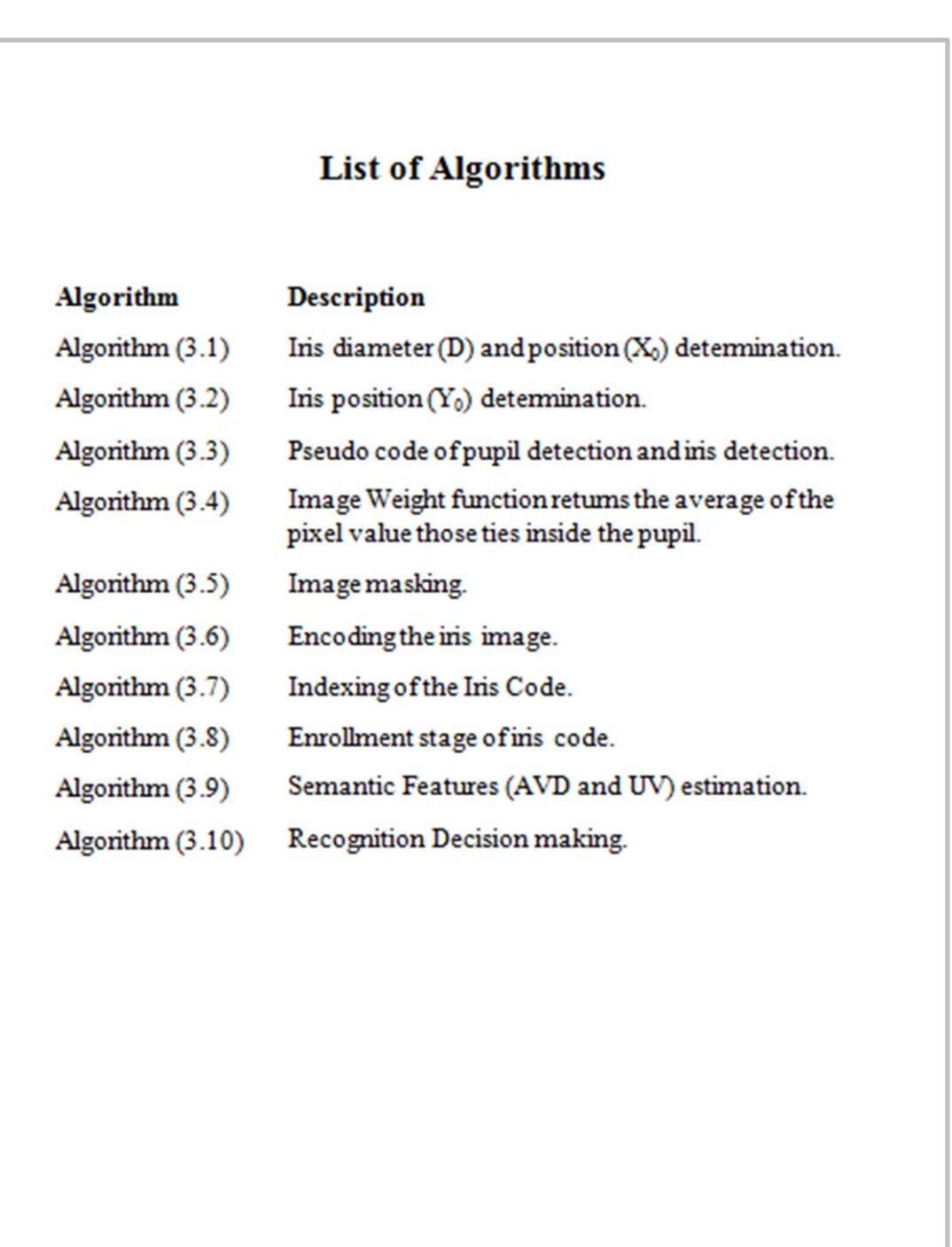

# نموذج (١١.١): صفحة قائمة الخوارزميات مُرتبة حسب التسلسل.

#### **Abstract**

The vast improvement of electronic commerce paved to avoid from the electronic stealing, since the traditional ways of personal identification like ID cards and passwords are no longer sufficient. Biometrics open wide fields of authentication depending on more secured options related to the use of human body parts, and thus is practically impossible to get lost, stolen or forgotten. The Biometric identification can solves many working problems, the most interesting Biometric signatures are: finger print, hand geometric, face and human voice and eye iris.

Human iris provides a reliable alternative for identify verification identification and are gaining commercial and high user acceptability rate. Many literatures were carried out in order to achieve more accurate recognition results. Due to the high accuracy of such technology, some of algorithms mentioned in literatures were useful in implementing the iris recognition technology that used today in the airports and border oudets. The practical test showed high acceptability but not completeness, which encourage proposing the present work that depends on the semantic indexing of the iris images.

Proposed system consists of two phases: the enrollment and recognition. The enrollment phase concerned with storing the characteristics of all models of iris images, while the recognition phase process on the characteristics of the iris compared to the input image with those stored in the database and establish a recognition decision depending on the comparison results. The used characteristic is the singular value decomposition (SVD). The SVD is computed by decomposed the iris image component, and then arrange and compute the eigen vectors and eigen values. The used dataset is given by CASSIA that confident in such researches, the iris images were about 5000 belong to 250 persons, i.e. 20 for each pence; 12 of them are used for enrollment and the others for test. The recognition test was about 93%, which an acceptable score relative to the modern related work. This encourage result ensure the correct choice of technique and promise to develop the proposed algorithm.

#### نموذج (١٢.١): صفحة الملخص باللغة الانكليزية.

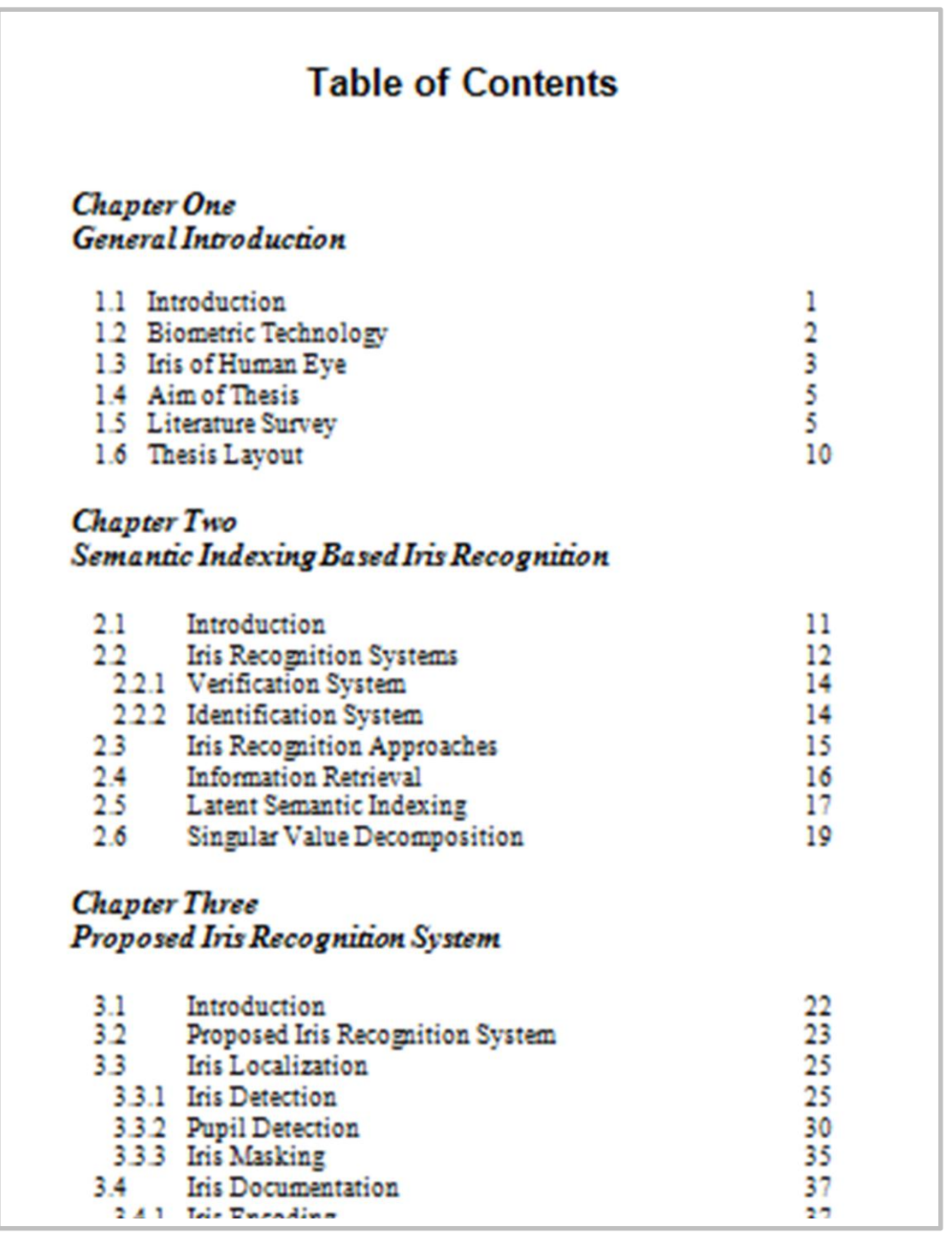

نموذج (١٣.١): صفحة المحتويات.

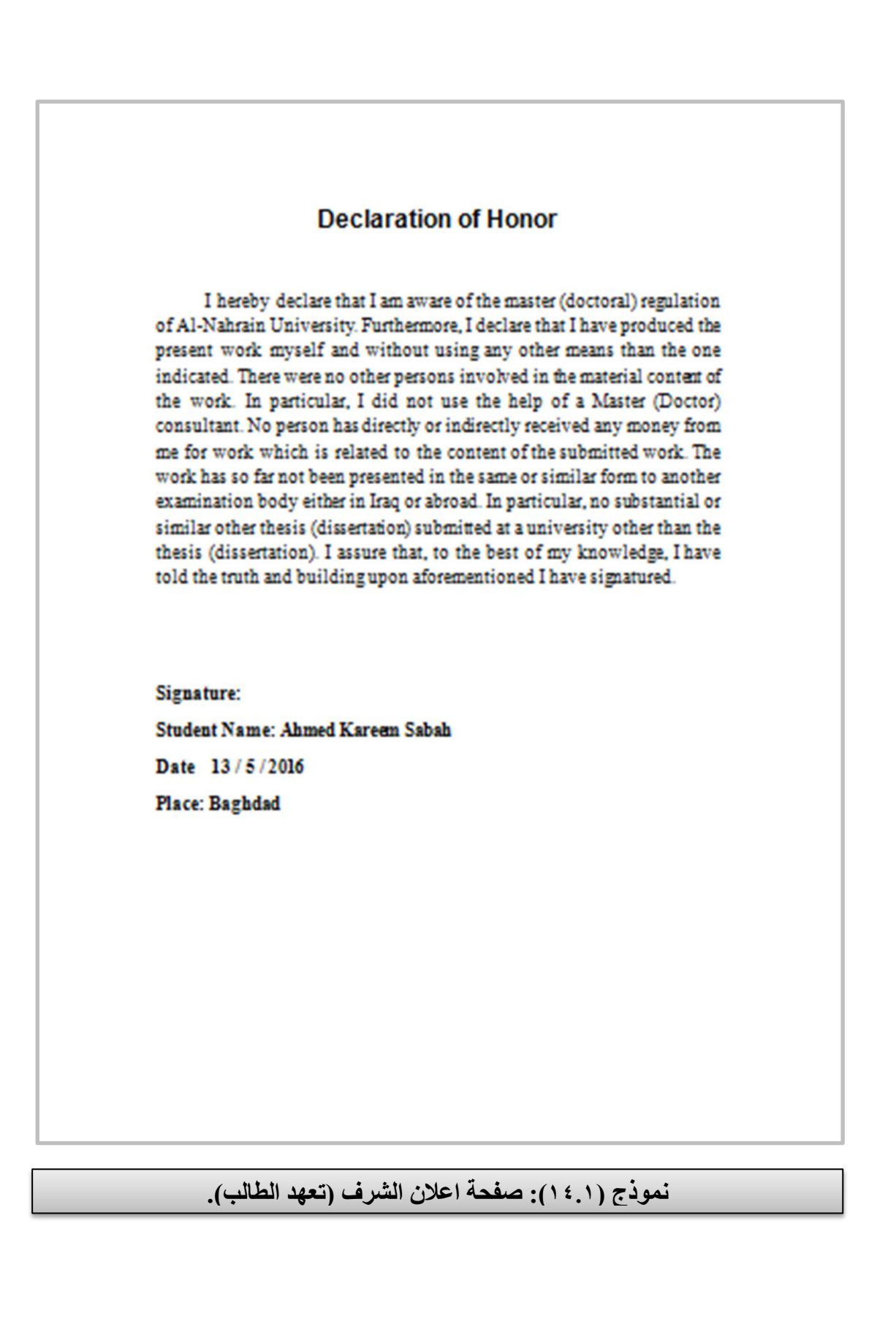

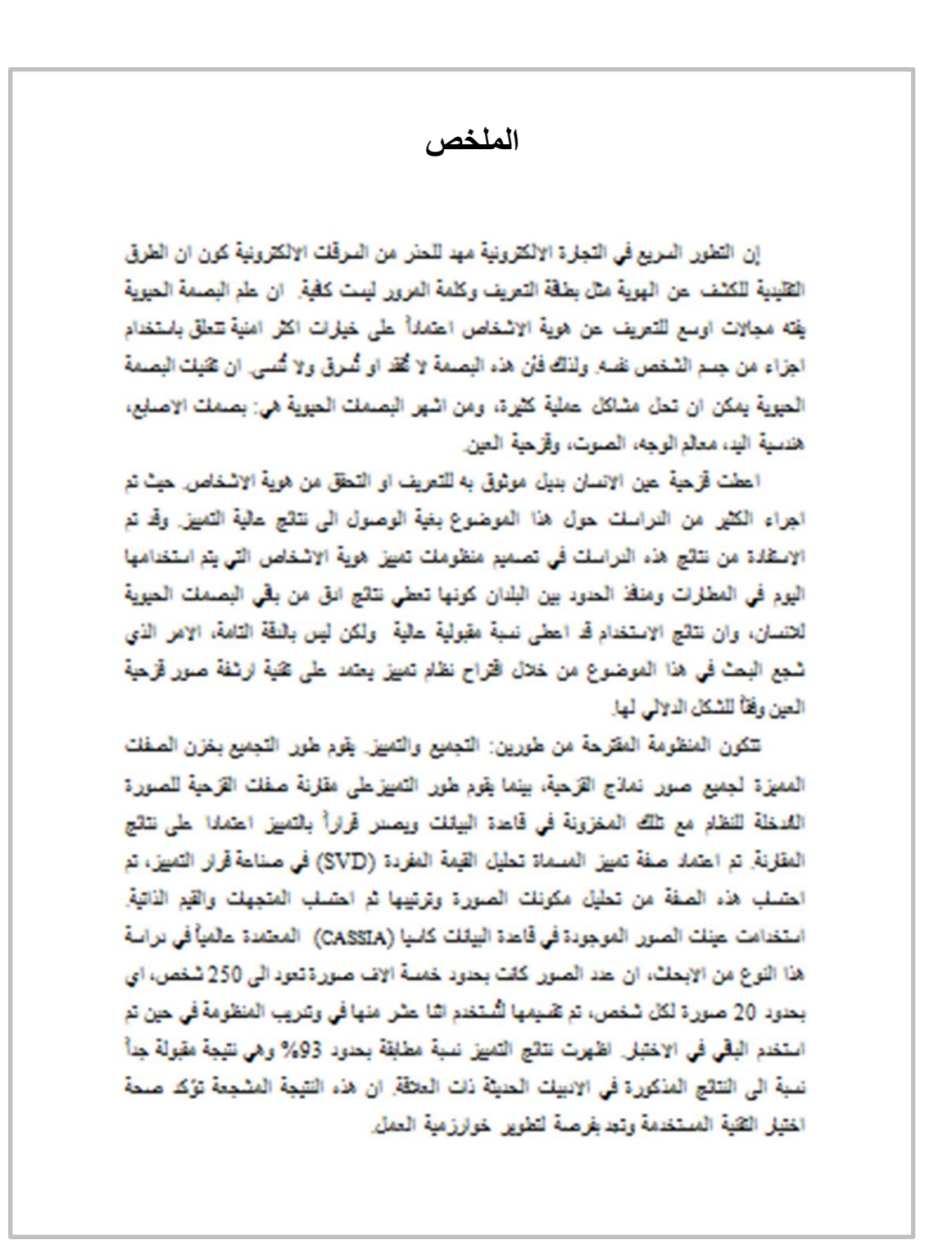

نموذج (١, ١٥): صفحة الملخص باللغة العربية.

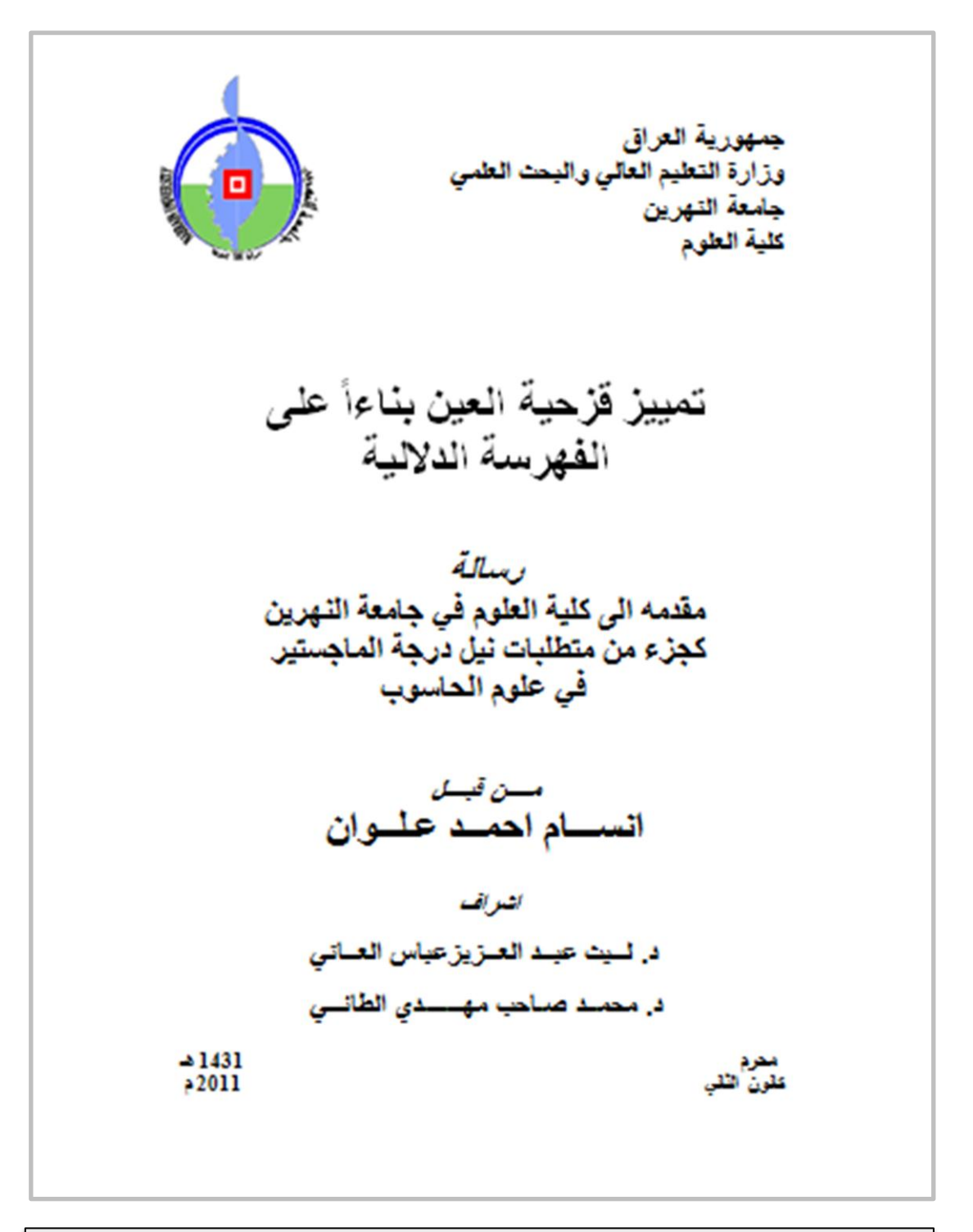

نموذج (١٦.١): صفحة العنوان باللغة العربية.

# **م تن )فصول المدونة: الرسالة/ االطروحة( القسم الثاني: ال**

يبدأ كل فصل بالمقدمة ويحتوي عناوين مختلفة بأختلاف موضوع الفصل ومنهجٌت ِه. و ٌجب ان ٌحتوي متن المدونة على: **المقدمة واهداف المشروع ومراجعة االدبيات والمنهجية وطرائق البحث والنتائج ومناقشتها وأخيراً** الاست**نتاجات والتوصيات.** ويمكن ان تتكون المدونة من عدد من الفصول يتم ترتيبها حسب هيكلية تشير الى مواضيع متسلسلة تتصل بمنهجية البحث. ويعود تقدير اختيار هيكلية المدونة (عدد الفصول وتبويب المواضيع في الفصل) الى الطالب والمشرف. و<u>تتكون المدونة في الغالب من ثلاثة او خمسة فصول</u> يمكن وصفها بالشكل التالي:

في الحالة التي تكون فيها المدونة مكونة من خمسة فصول، يكون فيها الفصل الاول مكتوباً ليُشير الى المواضيع النظرية العامة لموضوع البحث، بينما يحتوي الفصل الثاني على الاسس النظرية الخاصة بالموضوع، وهذا يعني أن يُذكر في الفصل الثاني الاسس النظرية للطرق التي تم استخدامها فعلاً في البحث. ثُم الفصل الثالث ا<br>: الذي يُشير الى الطريقة المعتمدة في منهجية البحث وتكتب بتفصيل حسب تسلسل الاجراءات البحثية، في حين يحتوي الفصل الرابع على النتائج والمناقشة، ويكون الفصل الخامس قصير ومقتضب يذكر فيه الاستنتاجات والتوصيات فقط.

وفي الحالة التي تكون فيها المدونة مكونة من ثلاثة فصول، فيمكن استخدام نفس منهجية الفصول الخمسة سابقة الذكر ولكن بدمج الفصلين الاول والثاني ليكونان فصل واحد يشير الى الجزء النظري للمدونة، وكذلك يدمج الفصلين الرابع والخامس ليكونان فصل واحد يشير الى الجزء العملي لموضوع البحث. وبذلك فأن المدونة ستكون مكونة من ثلاثة فصول: الاول يشير الى الجزء النظري والثاني يشير الى الطريقة المستخدمة، والثالث يشير الى النتائج ومناقشتها اضافة الى الاستنتاجات والتوصيات، ويجوز تجزءة الفصل الى اجزاء عندما تكون عدد صفحات الفصل كثيرة او وجود ضرورة تنظيمية تحتم تجزءة الفصل. وفيما يلي شر ح مفصل وموضح عن منهجية كل فصل:

# **0-9 الفصل االول: مقدمة عامة )Introduction General)**

ويشمل مواضيع تقديمية عامة عن موضوع المدونة، وفيما يلي وصفاً للمواضيع الثابتة حسب تسلسل ذكر ها في المدونة:

- ١. يجوز وضع صفحة فاصلة في بداية كل فصل تحوي عنوان الفصل وتسلسه وممكن ان تحتوي محتويات الفصل على ان تكون غير مشمولة بترقيم صفحات المدونة كما في النموذج (٢. ١).
- .2 كتابة تسلسل الفصل وعنوانه بحروف كبٌرة غامقة )حجم الخط 18 Arial )فً اعلى وسط الصفحة قبل المقدمة كما في النموذج (٢.٢).
- .3 **مقدمة،** تهدف الى وضع المخكلة فً اطارها او مجالها العام. وفٌها توصف اهمية المشكلة ومدى مساهمتها في تطوير المعرفة واثرائها ويمكن ايضاً ان تُذكر تطبيقات المشروع في المقدمة. وهذا يشير الى ان مقدمة الفصل الاول هي مقدمة لجميع مفاهيم البحث وليست خاصة بالفصل الاول وذلك كون ان الفصل الاول يتناول مواضيع نظرية عامة ذات صلة بعمل مشروع البحث.
- .4 **مواضيع عامة** ذات عالقة بموضوع المدونة بهدف التعرٌف بالمفاهٌم االساسٌة للموضوع حيث ان هذه المواضيع تمهد للاشارة الى الفقرات التي سيلي ذكرها في الموضوع القادم. ومن الجدير بالذكر وجوب الاشارة الى المراجع او المصادر الذي تم اقتباس اي فقرة نصية منه في نهاية كل فقرة، ويتم الاشارة الى المصادر بوضع رمز المصدر (سيتم ذكره لاحقاً) بين اقواس كبيرة ويُكتب بخط غامق، وبذلك يجب ادراج مراجع النصوص والاشكال والجداول والصور وكل ما موجود في الجزء النظري للمدونة (الجزء النظري هو الفصلين الاول والثاني في حين ان الجزء العملي هو الفصول الثالث، الرابع، والخامس) وكما موضح في النموذج (٢.٢).
- <sup>0</sup> . ا**لدراسات السابقة (Literatures Review)**، وتُدرج هنا الدراسات او البحوث ذات العلاقة بمشكلة البحث وتختلف مواضيع هذا الفصل بأختلاف المشكلة المدروسة في المشروع وللطالب الحرية في اختيار المواضيع ذات الصلة فقط بموضوع مشروعه. ويجب مراعاة التسلسل الزمنى لذكر هذه الدراسات والتركيز على الحديث منها. وتكتب هذه الدراسات بشكل مختصر يمكن استنباطه من خلاصة الابحاث المنشورة وكما موضح في النموذج (٤.٢).
- .6 **دافع المدونة )Motivation Thesis )**وهو **موضوع اختياري،** حٌث ٌمكن اضافة موضوع دافع العمل في موضوع مستقل في حالة كون ان الدافع ذو قيمة علمية جليلة خاصة عندما يكون الدافع هو حل لمشكلة علمية او عملية، او يكون الدافع هو طلب حل مشكلة تطبيقية من قبل جهة مستفيدة.
- .7 **مشكلة البحث )Statement Problem )**وهو **موضوع اختياري،** حٌث ٌمكن اضافة موضوع مشكلة البحث في موضوع مستقل عندما تكون هناك حاجة الى توضيح اهمية المشكلة المراد معالجتها من خلال البحث، خاصة عندما تكون هذه المشكلة قائمة ولم يتم معالجتها في ادبيات سابقة.
- .8 **هدف المدونة )Thesis of Aim)،** تحدٌد مخكلة البحث ومحور اهتمامها والتعريف بالمصطلحات نظرياً واجرائياً. ويُبين في هذا الموضوع ماسوف تقدمه الدراسة الحالية من جديد وكيف تختلف الدراسة الحالية عن الدراسات السابقة وتتميز عليها. يجب ان يكون الهدف محدد وغير مُسهب، ويجب التمييز بين الهدف والدافع، وكما موضح في النموذج (٢ ٥).
- .9 **عرض الفصول،** ٌتضمن هذا الموضوع وصف عام لكل فصل فً المدونة، ومنه يستطيع القارئ فهم منهجية كتابة المدونة واجندة ترتيب المواضيع، وكما موضح في النموذج (٢.٢).

# **2-2 الفصل الثاني :االطار النظري )Framework Theoretical)**

يحتوي هذا الفصل على الاساس او الاطار النظري الذي تستند عليه مشكلة البحث. يبدأ الفصل الثاني بمقدمة تخصص لتتناول تمهيداً وصفياً لمواضيع الفصل. تقدم هذه المواضيع بأسلوب يوضح العلاقة بين مشروع البحث والاسس النظرية له. حيث يتم ذكر جميع المفاهيم ذات الصلة المباشرة (ليست مواضيع عامة كما في الفصل الاول) التي احتاجها الباحث في تصميم المنهج العملي للبحث، حيث يراعى في ذلك تسلسل ذكر المواضيع لتكون مترابطة حسب منهجية عرض متصلة الافكار ابتداءاً من الابسط وحتى الوصول الى المواضيع الجوهرية التي يستند اليها موضوع البحث مع ذكر تفصيلي لجميع العلاقات الرياضية، الاحصائية، الكيميائية التي استخدمها الباحث في تصميم منهجه البحثي والتي تُرقم حسب ورودها بالفصل. ويجب في هذا الفصل الاشارة الى مصدر المعلومة لكل النصوص والاشكال والجداول والصور وحسب ما تم ذكره في الفقرة (٤) من الموضوع (٢-١) اعلاه.

**3-2 الفصل الثالث: الطريقة والخوارزميات )Algorithms and Method)**

بشمل هذا الفصل على عناوين ثابتة كالآتي:

.1 **المقدمة**، ٌتم تسخٌر المقدمة لتوضٌح خصائص ومواصفات الطرٌقة المقترحة (موضوع الدراسة) ويقوم الطالب بعدها بوصف طريقة العمل المقترحة ويجزأها الى اطوار ويمكن ان يجزأ كل طور الى مراحل ثم ٌصف الطرٌقة كلها بشكل مُخطط مراحل العمل )Diagram Block) يؤشر فيه اطوار ومراحل العمل كما موضح في النموذجان (7.2 و 7.1) في متن الموضوع (الشرح) ثم توصف الاجراءات العملية لهذه المرحلة بشكل خطوات. وفي حالة وجود برامج حاسوبية فيجب اضافة خوارزمية في نهاية الموضوع بدلاً من ذكر عملية الانجاز المرحلية بصيغة خطوات النموذج

(٩.٢) يوضح كيفية صياغة خطوات العمل، في حين ان النموذج (١٠.٢) يوضح كيفية كتابة الخوار رمية البرمجية.

.2 **المواضٌع الالحقة )بعد المقدمة**(، ٌوضح فٌها الخطوات االجرائٌة التً اتبعها الباحث (بتسلسل زمني) اثناء تنفيذ الدراسة وتطبيقها، أي ان المواضيع اللاحقة في هذا الفصل تحمل عناوين مراحل العمل المذكورة في مخطط مراحل العمل المذكور في (١)، وفي كل موضوع يتم وصف خطوات العمل مع الاشارة الى العلاقات الرياضية، الاحصائية، الكيميائية المستخدمة والتي تم ذكرها في الفصل الثاني. ويجب ان يكون عنوان كل موضوع مطابقاً لمسمى المرحلة المذكورة في مخطط مراحل العمل.

### **2-9 الفصل الرابع : النتائج والمناقشة )Discussion and Results)**

يشتمل هذا الفصل على المواضيع الثابتة التالية:

- ١. ا**لمقدمة،** وتشمل فقرة تقديمية عن اّلية تنفيذ البحث ثم فقرة اساسية تتضمن ادوات البحث. ان ادوات البحث هي المواد التي استخدمت في تنفيذ الدراسة مثل: استخدام مواد او اجهزة مختبرية وكذلك المعالجات التجريبية التي احتاجها الباحث لتنفيذ العمل الموصوف في الفصل السابق، او ممكن ذكر اللغات البرمجية التي استخدمت لتنفيذ الخوارزميات المذكورة في الفصل الثالث، وكما موضح في النموذج (٢ ١١).
- ٢. **مواد البحث،** وهي المواد العضوية او الكيميائية اوالبيانات المستخدمة في تنفيذ البحث مثل الصور او قواعد البيانات او غير ذلك من المواد، وهنا يجب ذكر الكيفية التي تم من خلالها الحصول على هذه المواد او الكيفية التي تم بواسطتها جمع البيانات (مثل جمعها شخصيا او الحصول عليها من الانترنت) اوغير ذلك، وكما موضح في النموذج (١٣.٢).
- .3 **عرض النتائج**، تتضمن تمهٌد لعرض النتائج من خالل فقرة مختصرة وبعدها ٌتم عرض نتائج كل مرحلة من مراحل العمل الموضحة فً مخطط مراحل العمل في الفصل الثالث بأشكال مرتبة ومُرقمة تحت عناوين رئيسية او فرعية متسلسلة حسب ورودها في مخطط طريقة العمل، وممكن ان تكون النتائج جداول اواشكال او رسومات توضيحية حسب ما تتطلبه نتائج البحث، وبعد عرض كل شكل يتم وصفه ومناقشته من خلال سرد واضح علمى دقيق ومفهوم، وكما موضح في النموذجان (٢ ١٤ و ١٥٦).

.4 **مناقشة النتائج**، )او تحلٌل النتائج( وٌمكن ان تكون مناقشة النتائج ضمن الفقرات اللاحقة لعرض النتائج من كل مرحلة من مراحل العمل، او يمكن كتابة موضوع مستقل بعد مواضيع عرض النتائج يتم فيه مناقشة نتائج كل مرحلة او النتيجة النهائية للبحث. وعندما يتم تناول نتائج مراحل العمل، يستطرق الحديث عن التفسيرات والمناقشات والاستنتاجات المتعلقة بالنتائج وتصرفاتها الكمية والنوعية. وهنا يجب تحقيق الاجابة عن السؤال التالي: <u>هل حققت نتائج البحث</u> الهدف المطلوب؟ ... اذ يجب ان تختم مناقشة النتائج بفقرات تشير الى تحقيق النتائج المرجوة <u>من خلال نص ذو مضمون</u> يطابق ما ذكر في موضوع (هدف البحث) في الفصل الاول، وكما موضح في النموذج (١٦.٢).

<sup>م</sup>. **تقييم النتائج**، تتضمن هذه الفقرة وصفاً لمؤشرات صدق المواد المستخدمة وثباتها. الصدق هو صحة اختيار مواد البحث في حين ان الثبات هو استقرارية نتائج البحث عند استخدام موادالبحث. بعدها يتم تناول توصيف لمقاييس كمية (نتائج رقمية) او نوعية (نتائج توصف بأشكال او صور) تشير الى مسألة التحقق من صحة النتائج المستحصلة. ويمكن ان يتم تطبيق مقاييس التقييم على النتائج المستحصلة وذلك من خلال مقارنتها مع احد الاعمال السابقة (من المذكور في موضوع الاعمال السابقة في الفصل الاول) والذي يجب ان يكون رصين ومعتمد، حيث يتم عرض نتائج التقييم بصيغة اشكال او جداول وتحليل تصرفها وبياناتها ومناقشتها لاثبات صحة خطوات العمل وموثوقية النتائج، وكما موضح في النموذج (٢ ١٧).

# **5-9 الفصل اليامس : االستنتاجات والتوصٌات (Conclusions and Suggestions for Future Work)**

ال ٌحتوي هذا الفصل على مقدمة، وانما ٌشمل موضوعان فقط ٌُطرحان بصورة مباشرة (انظر النموذج ١٨.٢)، هما:

- .1 **االستنتاجات**، وهو موضوع ٌحتوي على فقرة استهاللٌة تتلوها نقاط مختصرة لما يحتويه الفصل الرابع من استنتاجات جاءت من خلال التحليل والمناقشة. اي انه خلاصة مبنية على تحليل نتائج الدراسة بشكل نقاط مختصرة مستنبطة من مناقشة النتائج وتقييمها، وخاصة تلك التي تساعد في اتخاذ القرارات اوتلك التي تساعد في اجراء المزيد من البحوث والدراسات.
- .2 **التوصٌات**، ٌجب ان تكتب جمٌع التوصٌات من نتائج الدراسة نفسها بشكل نقاط متسلسلة، لتكون نصائح يدونها الباحث لاجراء المزيد من الدراسات

والبحوث التي تحتاج الى مزيد من الاستقصاء بأستخدام طرق يجب تسميتها لتكون خطط مستقبلية مقترحة لتطوير عملهِ البحثي.

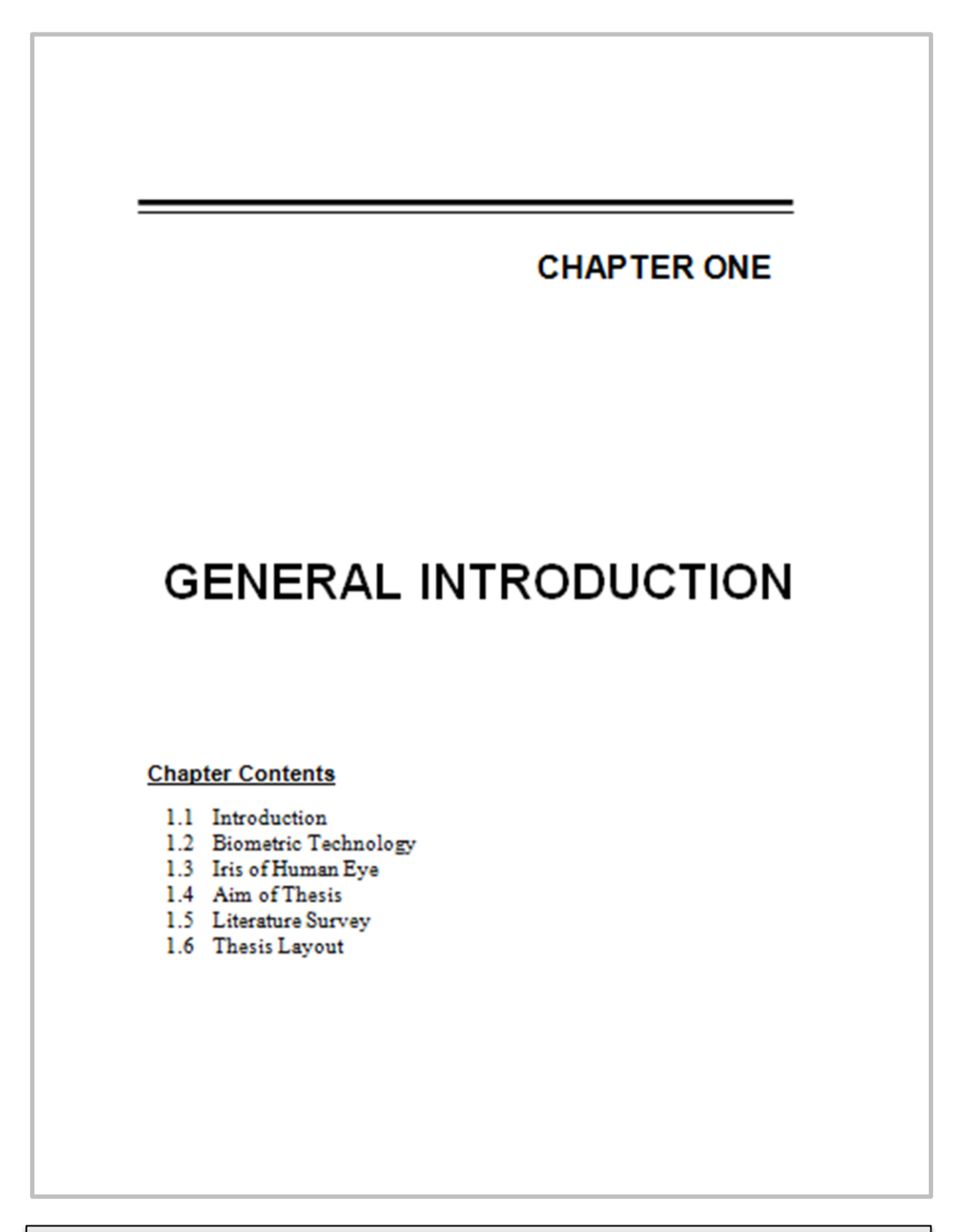

**ًَىرج )1.2(: صفحح انفاصهح فٍ تذاَح كم فصم.**

### **CHAPTER ONE GENERAL INTRODUCTION**

#### 1.1 Introduction

Human authentication has a great importance in modern days. Instead of passwords or magnetic cards, a biometric authentication based on physical or behavioral characteristics of humans are used [Sud09]. A wide variety of biometric signatures has been considered over the years in support the challenge of authentication problem. Viable signatures include those based on fingerprints, facial features, hand shape, voice, automated recognition of retinal vasculature, and the iris. The iris is an overt body that is available for remote assessment. The variability of features of any one iris is well enough constrained to make possible a fully automated recognition system based upon machine vision. For example, even identical twins have distinct iris features [Rob03].

Iris recognition is especially attractive due to the high degree of entropy per unit area of the iris, as well as the stability of the iris patterns with age and health conditions. John Daugman is the pioneer scientist who invented iris recognition, he proposed the first successful algorithm used in the majority of today's commercial iris recognition systems [Jai09]. Later, a number of groups have explored in s recognition algorithms and some systems have already been implemented and put into commercial practice by companies such as Iridian Technologies, whose system is based on the use of Daugman's algorithm. Recently, iris recognition is used in government programs, border or restricted areas access control. The United Arab Emirates (UAE) in 2009 are conducting

نموذج (٢.٢): عنوان الفصل والمقدمة.

 $\overline{\phantom{a}}$ 

General Interdeption

a great border control program in which they report that three billion comparisons per day are performed [Jai09].

#### 1.2 Biometric Technology

Biometrics is the science of measuring physical or anatomical characteristics of individuals. Biometric technology is employed in different applications with increasing demands in automated personal authentication. There are various biometric technologies contain a computer-based biometric scans for person recognition have been found (see appendix A). Security applications use devices to capture and computer based processing the biometric characteristics in order to confirm or determine the identity of an individual as Fig (1.1) shows [Cor06].

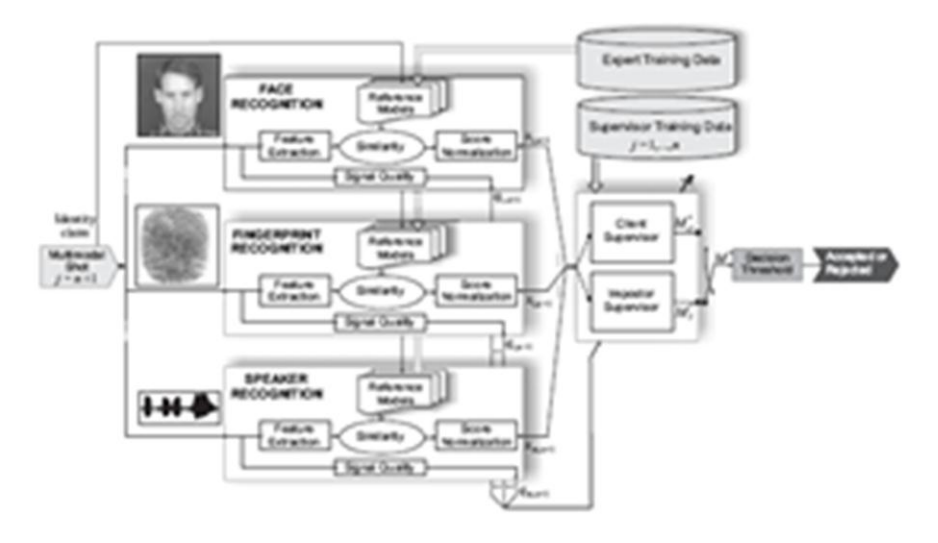

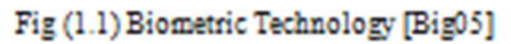

Biometric technology becomes an essential component of effective person identification solutions because biometric identifiers cannot be

 $\overline{z}$ 

نموذج (٣.٢): مواضيع نظرية عامة.

<u> General Interduction</u>

#### **1.5 Literature Survey**

- 1. Dougman presented a method for rapid visual recognition of personal identity based on the failure of statistical test of independence. The visible texture of person's iris in a real-time video image is encoded into a compact sequence of multi-scale quadrature 2D Gabor wavelet coefficients, whose most-significant bits comprise a 256-byte "iris code". Statistical decision theory generates identification decision from exclusive-OR comparisons of complete iris codes at the rate of 4000 per second, including calculation of decision confidence levels. The distributions observed empirically in such comparisons imply a theoretical "cross-over" error rate of one in 131000 when a decision criterion is adopted that would equalize the false accept and false reject error rate. In the typical recognition case, give the mean observed degree of iris code agreement, the decision confidence levels correspond formally to a conditional false accept probability of one in about. **Dou931**
- 2. Daouk described the novel techniques that they developed to create an iris recognition system, in addition to an analysis of their results. They used a fusion mechanism that amalgamates both, a Canny edge detection scheme and a circular Hough transform to detect the iris boundaries in the eve's digital image. They then applied the Haar wavelet in order to extract the deterministic patterns in a person's iris in the form of a feature vector. By comparing the quantized vectors using the Hamming distance operator, they determined finally whether two irises are similar. Their results showed that their system is quite effective. [Dao02]
- 3. Masek presented a biometric system provides automatic identification of an individual based on a unique feature or characteristic possessed by the individual. The work presented in this thesis involved developing an

نموذج (٢.٤): الدراسات السابقة.

ś

Served Intersection

- 10 Daugman described algorithms developed for recognizing persons by their iris patterns have now been tested in many field and laboratory trials, producing no false matches in several million comparison tests. enabling real-time decisions about personal identity with extremely high confidence. This paper explains the iris recognition algorithms and presents results of 9.1 million comparisons among eye images from trials in Britain, the USA, Japan, and Korea [Dau04]
- 11 Praks presented a method for an automatic verification of persons by iris recognition. A raster image of the human iris is represented as a sequence of pixels. Information retrieval is conducted by the latent semantic indexing (LSI) method. The partial symmetric eigenproblem is computed effectively using a Lanczos-based iterative method. Numerical presented approach as a tool for automated image recognition without any image preprocessing [Pra04]
- 12 Basit described an efficient method for personal identification based on the pattern of human iris. It is composed of image acquisition, image preprocessing to make a flat iris then it is converted into eigeniris and decision is carried out using only reduction of iris in one dimension. By comparing the eigenirises it is determined whether two irises are similar. The results show that proposed method is quite effective [Bas05]

#### 1.4 Aim of Thesis

This thesis aims at proposing a reliable design for iris recognition problem using semantic indexing technique to establish person recognition system. Semantic features are used to identify the enrolled irises, these feature should be stored in the system to be used later in the recognition process in identifying unknown person who should be previously enrolled by the established system.

نموذج (٢.٥): هدف المدونة.

 $\epsilon$ 

*<u>Seneral Interduction</u>* 

#### **1.6 Thesis Lavout**

The thesis consists of five chapters; chapter one is a general introduction to the basic concepts related to the field of interest, whereas the other four chapters deal with the proposed in s recognition technique and discuss some measures and tools that determine the efficiency of the recognition process. The following is a brief description about each one:

#### Chapter Two, Entitled: Semantic Indexing Based Iris Recognition

This chapter presents the pattern recognition system and how latent semantic indexing used for recognition of human iris using singular value decomposition.

#### Chapter Three, Entitled: Proposed Iris Recognition System

This chapter presents the design and implementation steps of the system are presented.

#### Chapter Four, Entitled: Result and Discussion

This chapter show the test results and presented and discussed to evaluate the performance of the establish system.

#### Chapter Five, Entitled: Conclusions and Suggestions for Future Work

This chapter contains some derived conclusions are listed and a list suggestions for the future work are given.

### نموذج (٢.٢): عرض مواد الفصول.

Chapter Chase

Frances Lie Ausgertion System

#### 3.2 Proposed Iris Recognition System

The concept of multi-stage query processing and code indexing has been used to model the proposed approach. It is claimed that these stages can beneficially be combined and that, through the combination, a significant fast and efficient iris recognition system can be achieved.

The generic structure of the proposed iris recognition system is shown in Figure (3.1), it is noticeable that the proposed system do not need high processing the iris images, that due to the test materials are high quality images taken by high resolution camera. This is useful in reducing the computation time of the recognition process. Since the used approach is a numerical method depends on finding a set of solutions, the proposed system need to input a set of iris images. Each iris image pass through multi-stages, the first is a preparing stage aims at extracting the image segment of interest (i.e. iris) from the overall image. This is carried out by newly suggested method, which determines the diameter and center of the iris. Next stage concerned with encoding and then indexing the detected iris.

The proposed system is designed to be consisted of two phases: the enrollment and recognition. The enrollment is an offline phase in which the test irises are indexed in a database file. Whereas the recognition is an online phase includes the following stages: iris mapping which attempt to estimate the semantic features (i.e. SVD and UV) of all the images under test (i.e. query and those encoded in the database). Last stage is a comparison based on semantic features between the query iris and that found in the database, the result of the comparison will determine the similarity measure between the considered irises and then help to make the recognition decision. In the following more explanation about each stage are given in details.

23

### نموذج (٧.٢):موضوع الطريقة المقترحة.

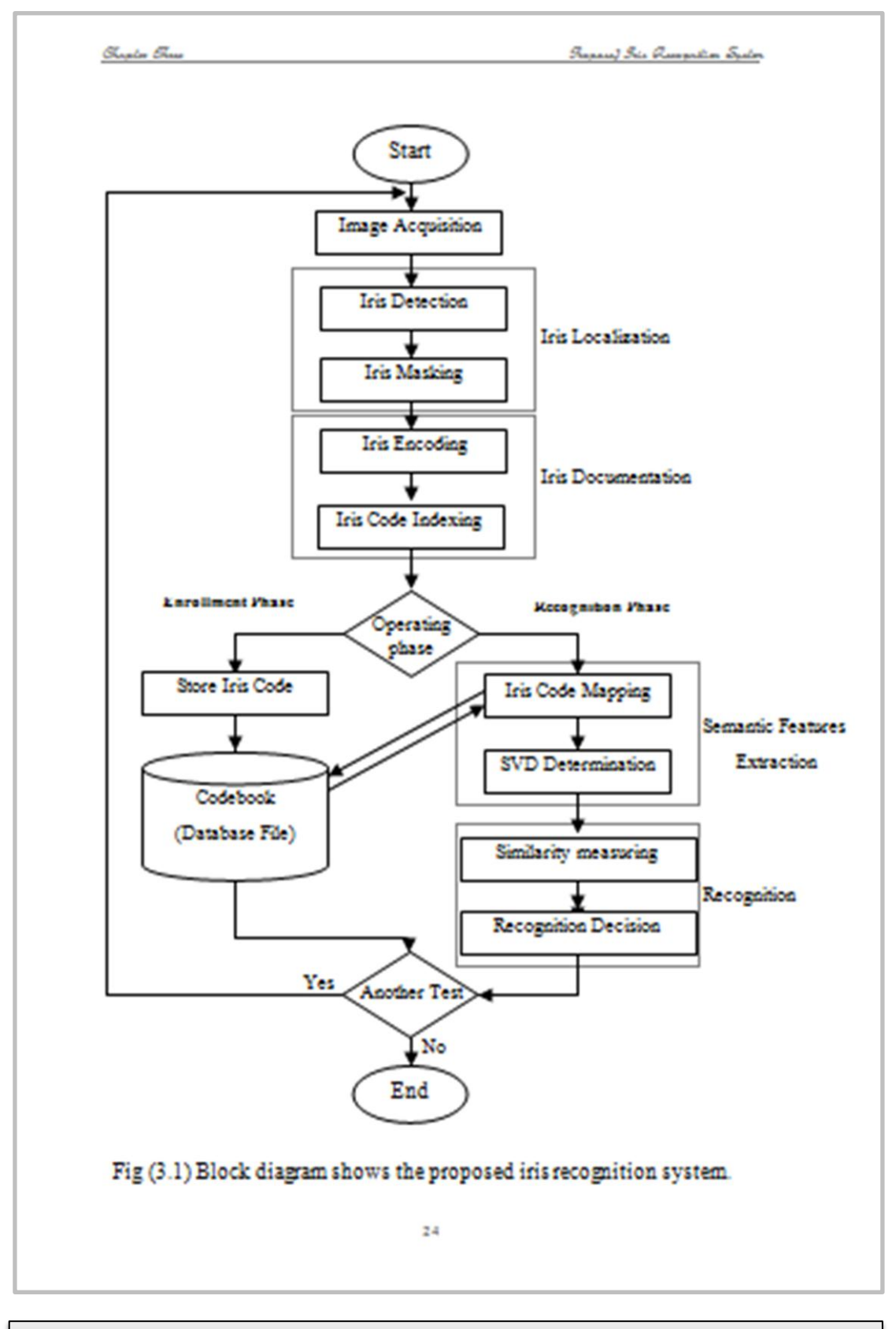

نموذج (٨.٢): مخطط خطوات العمل.

Chroston Chase

Frances Inc. Queention System

#### 3.3 Iris Localization

It is a priory stage aims to prepare the iris image for the recognition process. In such stage, the iris is extracted from the eye image. The proposed method requires passing through two steps: (i) Iris detection, which determines the region of the iris segment and estimate the diameter of its circular shape and the position of its center. (ii) Iris masking, which produce a binary circular mask takes the same size and center position of the iris to isolate all the pixels around the iris when compared with eve image, i.e. extracting the iris. More details about each step are given in the following:

#### 3.3.1 Iris Detection

The suggested method of iris detection is depending on the natural design of the eye, where the eye takes an elliptical shape has a white sclera within the eyelash and encloses a dark iris as shown in Figure (3.2). The sclera appears at relatively more expanded bright region than other cues of the eye; it is shown as great as close the iris. This point is useful to determine the size and location of the iris. The adopted method includes two operations within: the first determines the diameter and the central position of the iris on the horizontal coordinate, whereas the latter determines just the vertical position of the iris center. More explanations about them are given in the following:

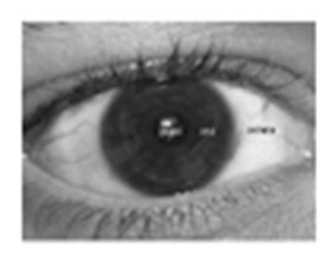

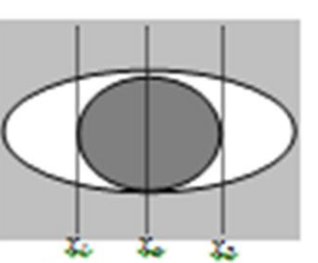

Fig. (3.2) Human eye design.

نموذج (٩.٢): تدوين وشرح خطوات العمل في مواضيع رئيسية وفرعية.

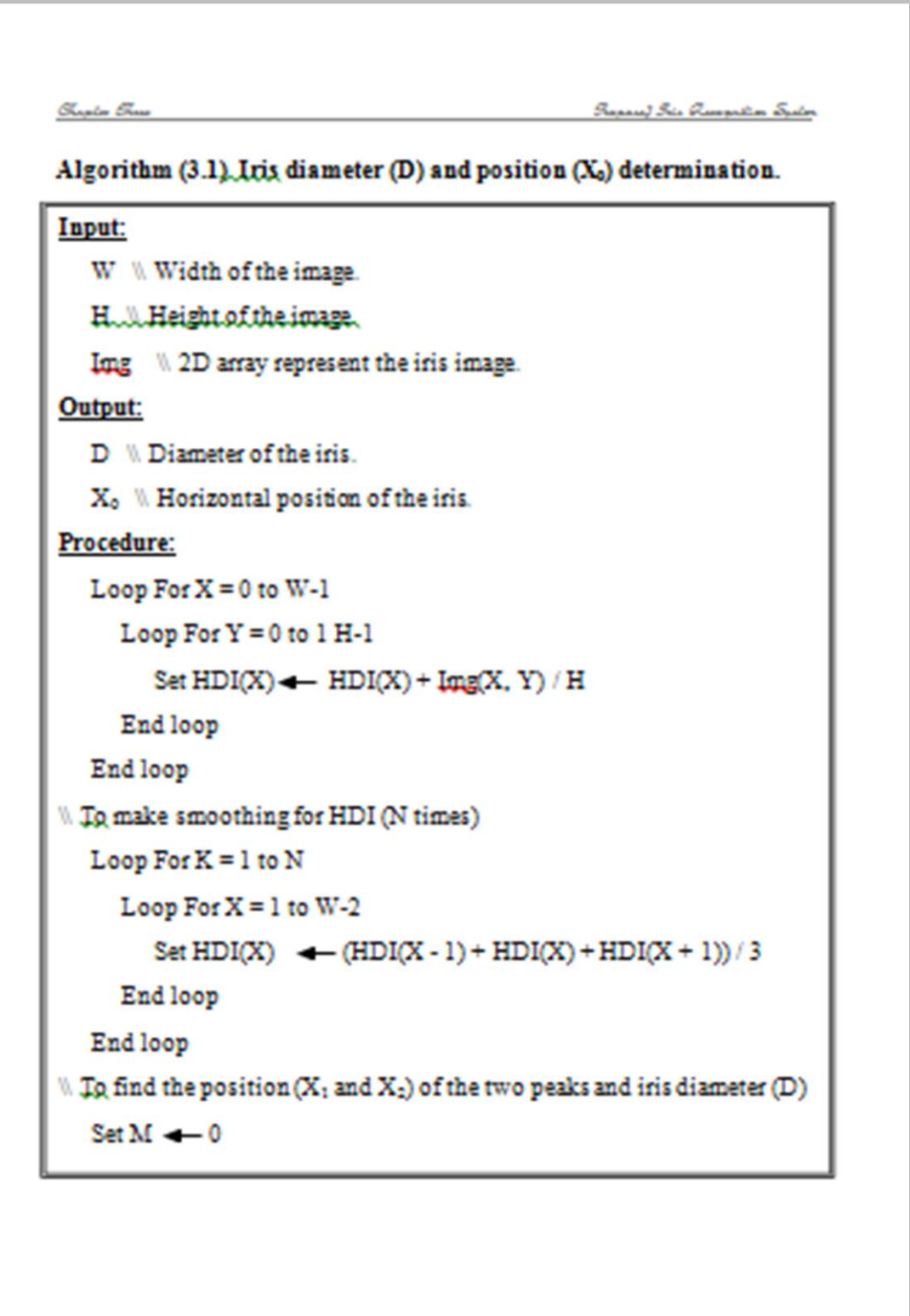

نموذج (١٠.٢): كتابة خوارزمية لاحدى خطوات العمل.

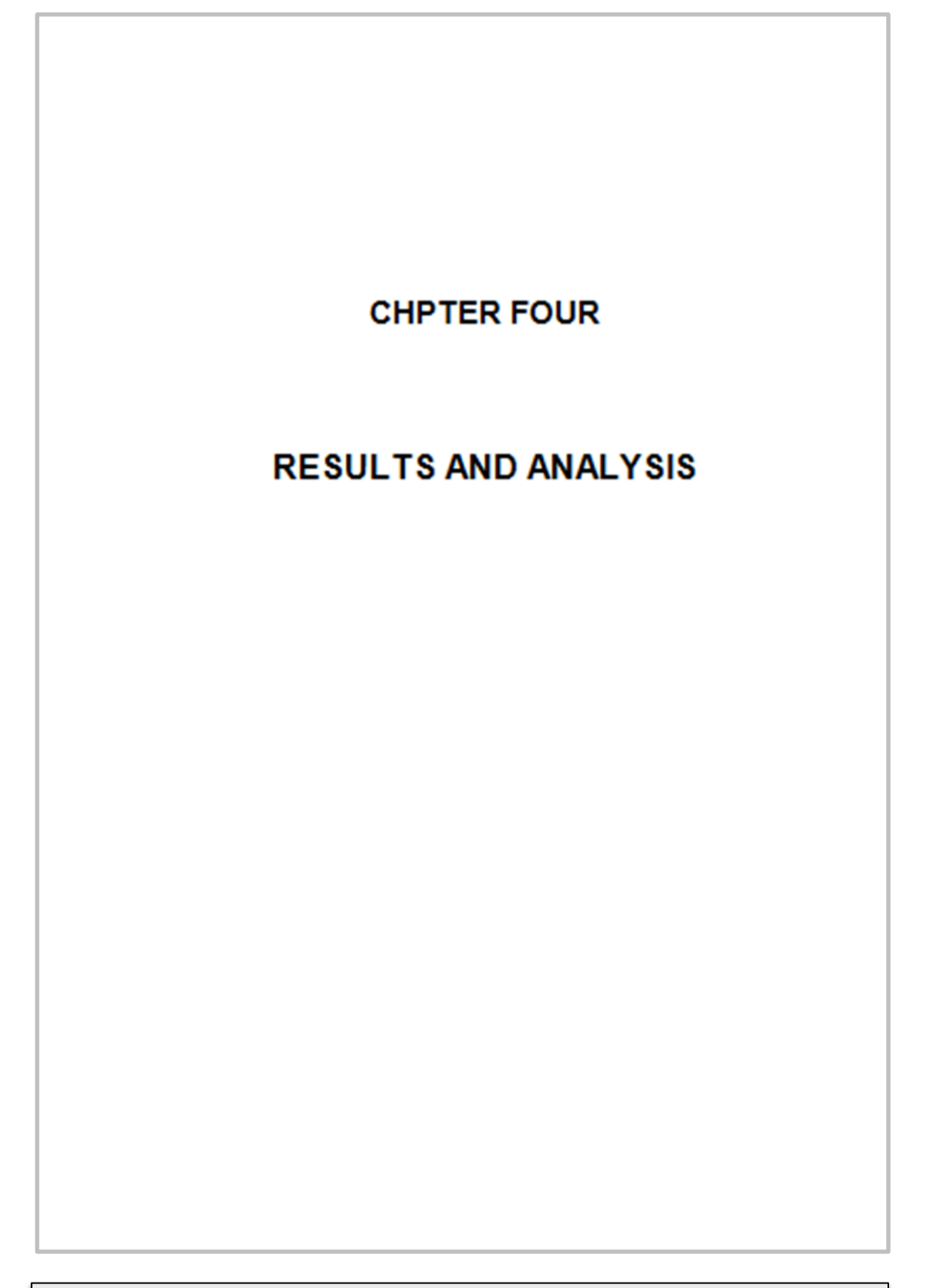

نموذج (١١.٢): فاصلة الفصل الرابع.

### **CHAPTER FOUR RESULT AND ANALYSIS**

#### **Introduction**

This chapter includes a presentation about how implement the algorithms mentioned in the previous chapter. Also, there is a detailed explanation related to the results achieved through implementing each stage in the proposed iris recognition system. The results of the recognition were presented in figures and tables including the final percentage of similarities between the used iris models. The results are analyzed quantitatively and qualitatively to evaluate the performance of the proposed iris recognition system. Moreover, a specific software called IRSBSF (Iris Recognition System Based Semantic Features) was designed and implemented to apply the proposed semantic technique on some chosen iris images. Such software is designed by Visual Basic version 0.6, and it is executing through the Windows operating system. The dedicated software has a pretty interface to show the query image and the results of each processing stage, the following sections show more details about the results and analysis of the employed technique.

#### 4.1 IRSBSF Software

This software is specified to identify the human iris image in comparison with other samples that previously stored in a database. The software includes an application to all suggested algorithms mentioned in the previous chapter, and shows their results in one specified interface. The presentation of the results in the interface was sequential according to the sequence of processing stages. The interface contains on two commands; the first is responsible on input, pre-processing, and coding the query iris image, while the second is

53

نموذج (١٢.٢): مقدمة الفصل الرابع والبرنامج المستخدم.

Chapter Lane

Samuelis Supering Lucy Scie Queequitor

#### 4.2 Iris image

The iris images used in the present work were achieved by two Internet sites: http://www.nlpr.ia.ac.cn/english/irds/irisdatabase.htm.the institution CASIA, and http:// WWW.istockimage/humaneye.html. These Internet sites provide a lot different samples of iris images specified for the recognition experiments. There was difficulty in achieving an iris images are suitable for the proposed IRSBSF, such images should not contain a specular reflections or some parts of eyelids or eyelashes that normally occlude the upper and lower parts of iris region since these mistakes will corrupting the iris pattern. Also, the appearance of the iris should be great and resolved to show more descriptive details. The color and size of the iris or pupil are careless.

Through out the search, the achieved iris images shown in Figure (4.3) are suitable and identified the above mentioned conditions. These images are colored and high resolved, it is shown that the distinguished details in the test images are appeared sharply. This indicates that such images are taken by high quality camera specified for the iris imaging.

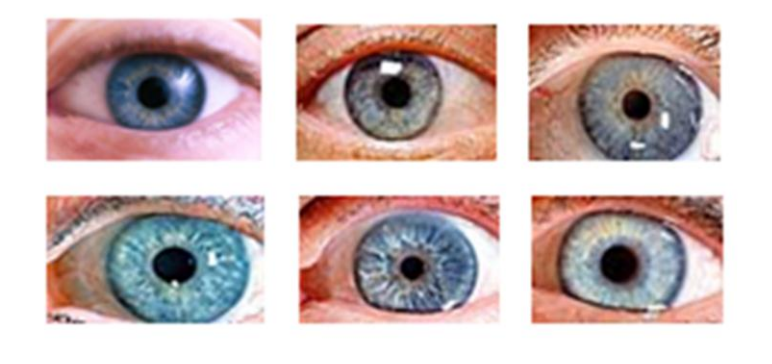

Fig (4.3) Images of iris samples [kev07]

56

نموذج (١٣.٢): المواد المستخدمة لانجاز البحث.

Chronic Lane

Somethe Sylving Lead Sie Quespilor

#### 4.5 The Recognition Result

The results of the proposed IRSBSF was good issues. The similarities between the query iris sample and those found in the codebook were computed as percent measure. The recognition decision was made referring to the iris sample in the codebook that possesses higher similarity percent. Table (4-1) shows the values of IRSBSF for the iris samples of the codebook, while Figure (4.8) shows the behaviors of the UV associated to each SVD in Table (4-1). Because the SVD values are fractions of small differences in between, and also the behaviors of the UV are appearing monotonic, the recognition strength of the employed technique should be investigated. Table (4-2) shows the identification results between all available query irises with that of the codebook, these results save the chance to make quantitative and qualitative analysis to evaluate the performance of the proposed IRSBSF.

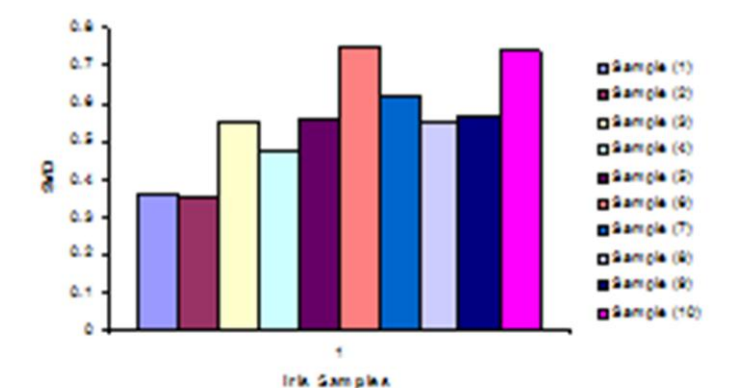

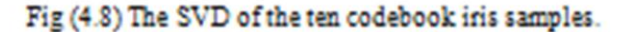

60

#### نموذج (١٤.٢): موضوع نتائج البحث.

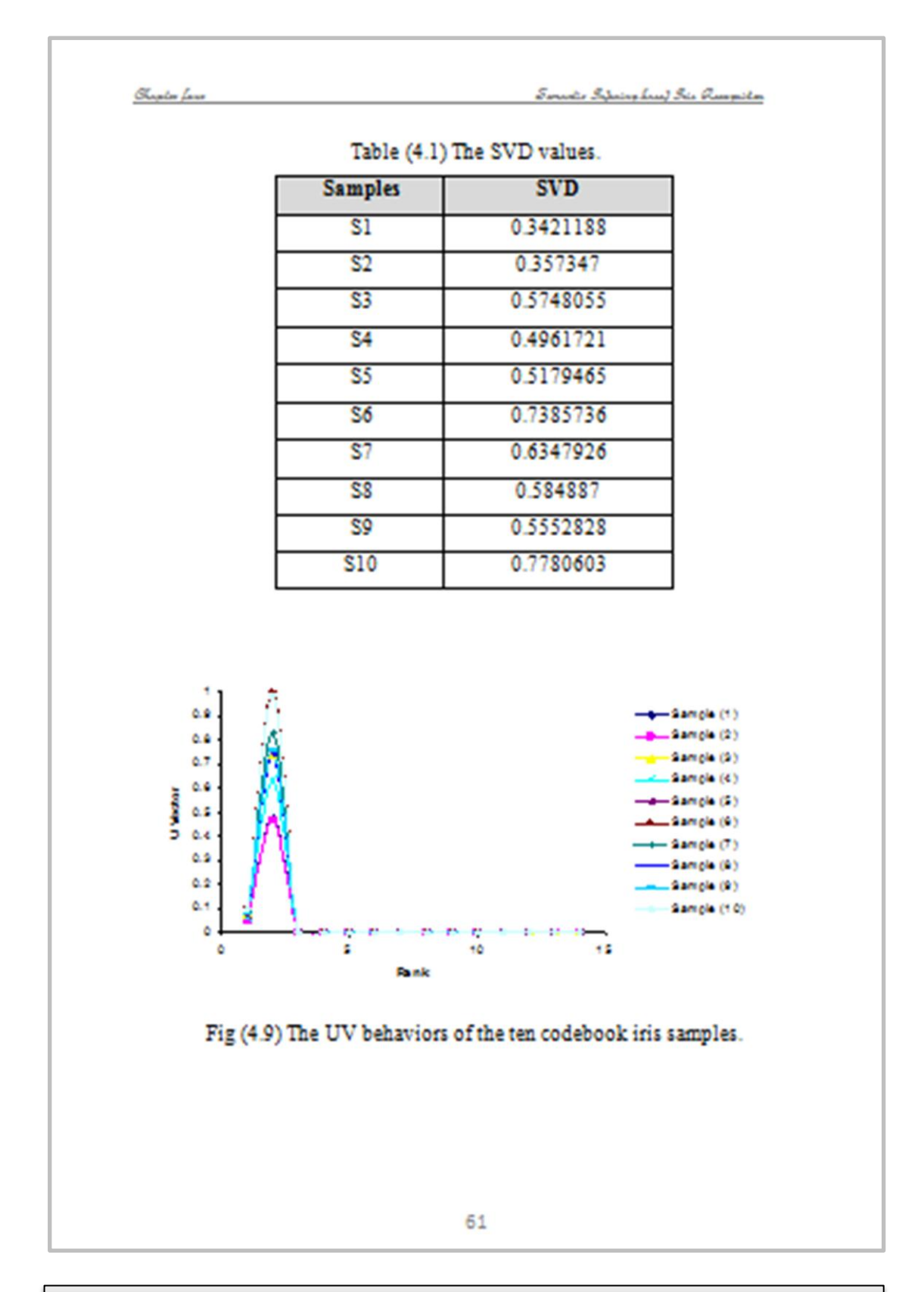

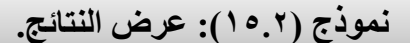

Chronico Lana

Samuelis Sylvaing Lucy Scie Quanguilar

#### **4.6 Result Analysis**

By noting the SVD values in Table (4-1), it is found that the SVD values are fractions in between 0-1. Some of them may differs from each other at (or after) the second decimal order, which indicates the ability of the SVD to recognize the iris images. In correspondence, the UV curves showed monotonic behaviors for the different iris samples in the codebook. It is clearly appeared that the UV curves are approachly identified at all their points except the second one. This means the differences between UV curves that computed according to eq. (3.7) are greatly depending on the second point in each UV curve, i.e. the difference is computed by one point not curve (set of points).

Through out the analysis, an additional experiment to re-compute the recognition scores twice: ones by using just the SVD (i.e. the first term of eq.3.7), and the second by using the UV only (i.e. the second term of eq.3.7). The recognition results of such experiment are shown in table (4-3), it is shown that the results are nearly identified in both cases, which refers to the behavioral weakness of the UV in the purpose of recognition. Therefore, the recognition result using just SVD is equivalent to the use of UV only. Any one of SVD and UV does not strength or weak the other. Such that, it can neglect the UV in the recognition computations by dropping the second term in eq.(3.7).

Furthermore, the analytical consideration of SVD values in Table (4.1) shows the differences between the SVD values were not equal which greatly affect the recognition results. Since the SVD became the unique responsible parameter on the recognition, the results should be improved by making the centroides of the SVD that belonging to the iris samples in the codebook are more distinguished. The results improvement is a new SVD formation, i.e. instead of SVD, new feature based on SVD exponential fitting can be adopted. The adopted recognizable feature will be 100<sup>570</sup> rather than SVD. This adaptation in the recognition feature will make the centroides to move away

AR.

نموذج (١,٢): مناقشة وتحليل النتائج.

CHAPTER FOUR

RESULTS AND ANALYSIS

#### **4.8 Results Evaluation**

To estimate the accuracy of the proposed two methods of satellite image classification, a standard image is classified by Geological Surveying Corporation (GSC) used for purpose of comparison. This standard image is classified by Maximum Likelihood Method using ArcGIS software version 9.3. The classification map in this image is shown in Figure (4.23), there are five distinct classes; they are: water, vegetation, residential without vegetation, residential with vegetation, and open land. The classification results were compared to the actual classification information given in Figure (4.23) to evaluate the proposed classification process.

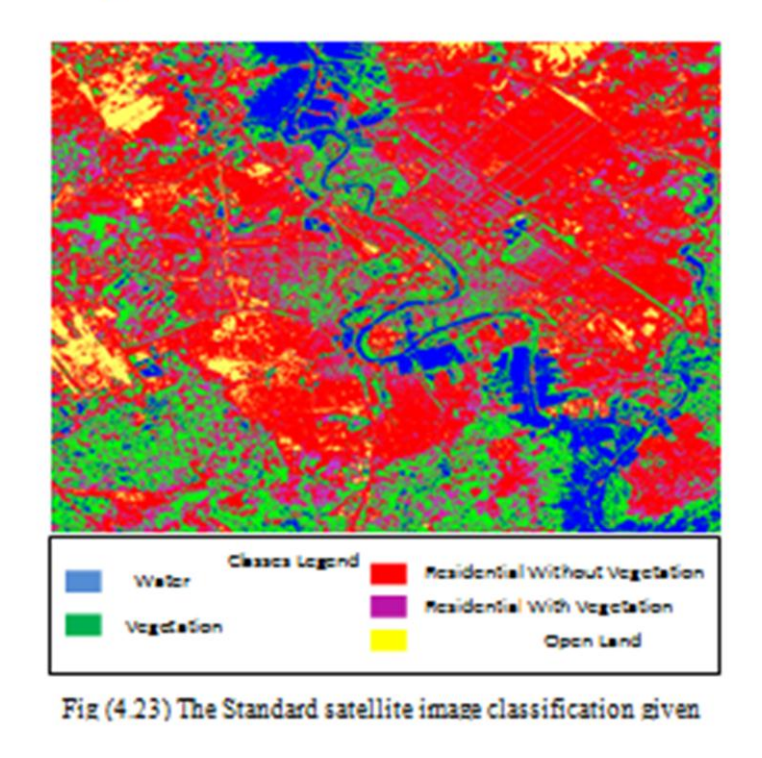

 $52$ 

نموذج (١٧.٢): تقييم النتائج.

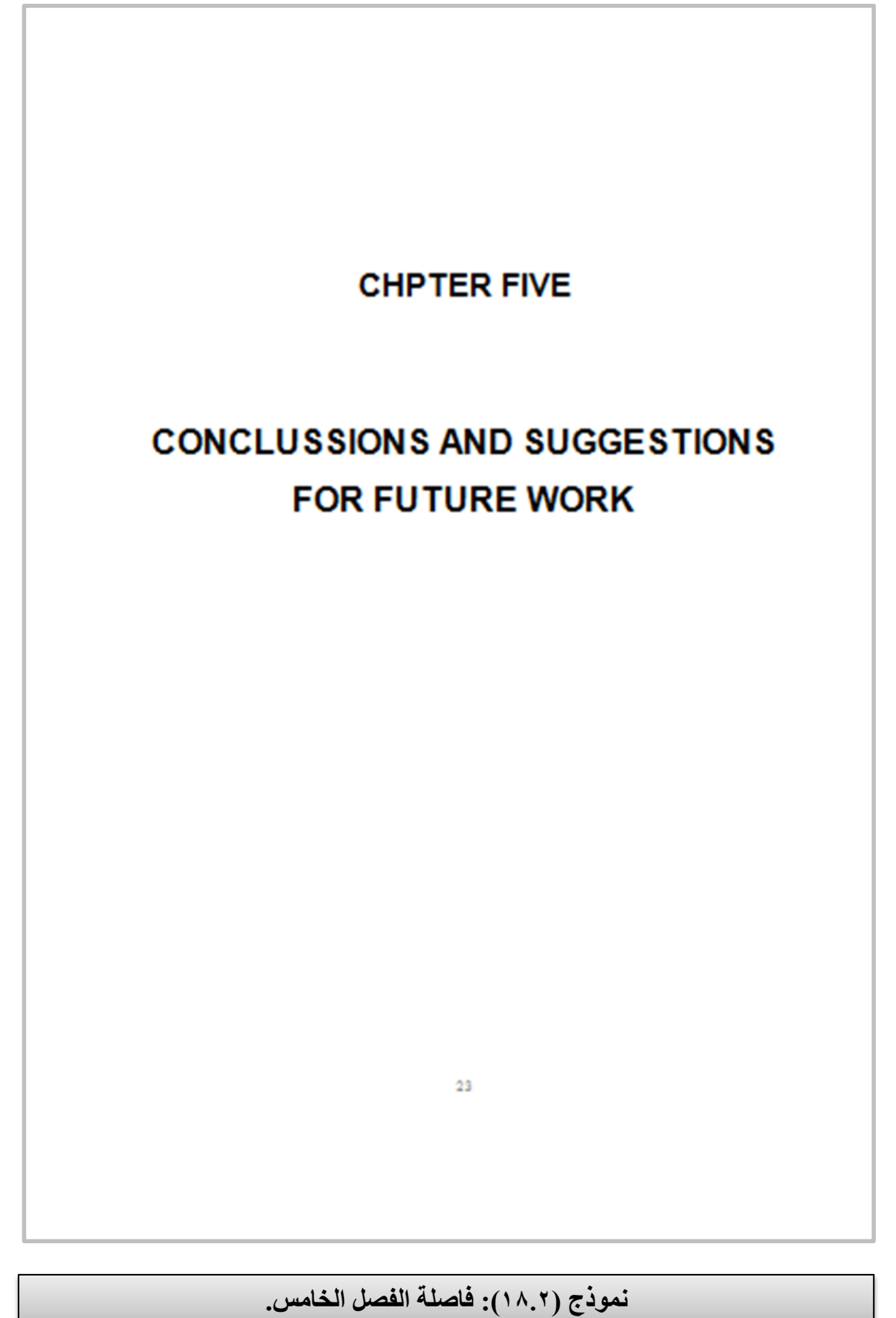

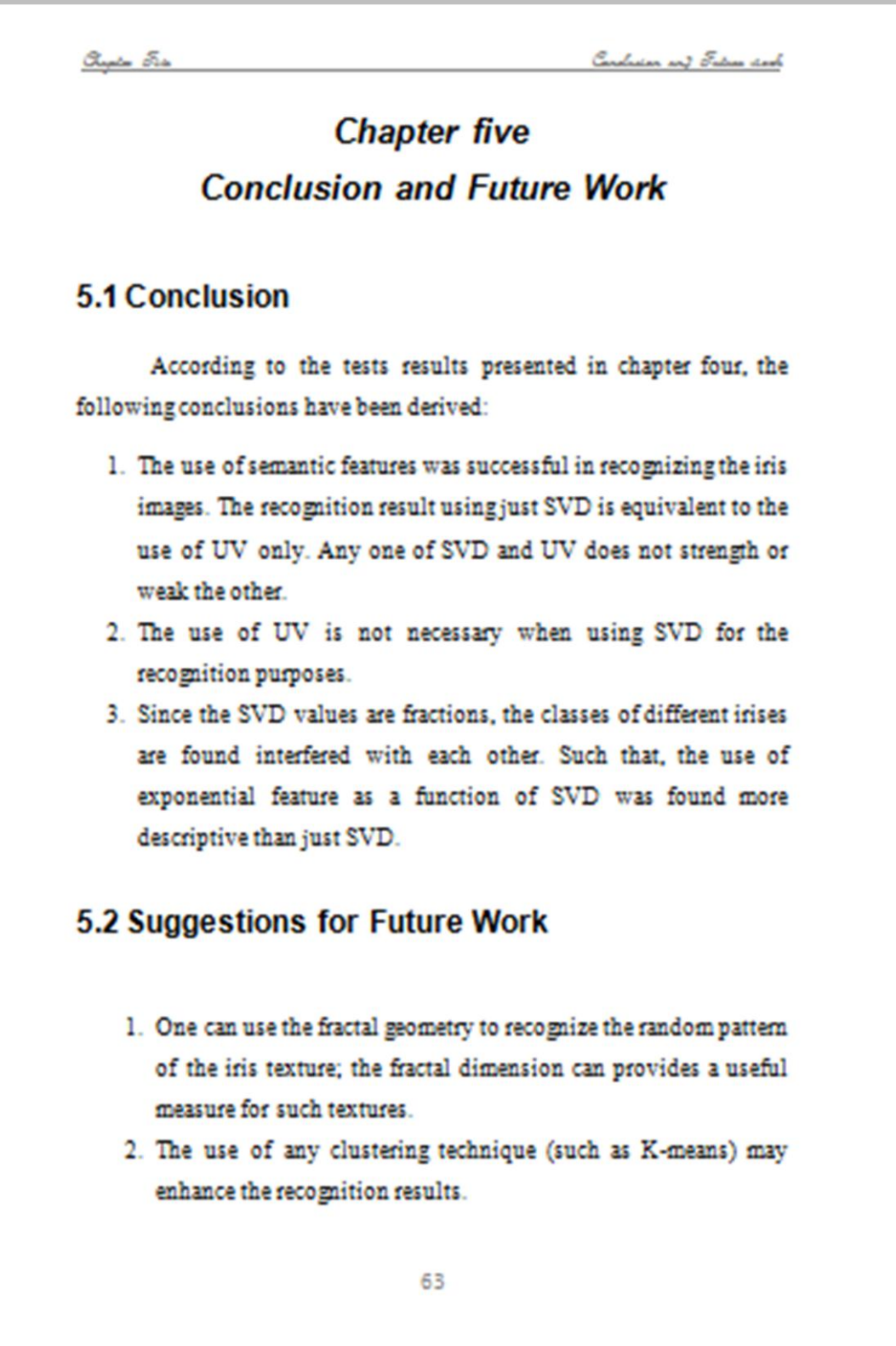

نموذج (١٩.٢): محتويات الفصل الخامس.

القسم الثالث: الجداول والاشكال ف*ي* المَتِن

**1-3 صياغة الجداول**

يجب مراعاة الملاحظات التالية عند صياغة الجداول في متن المدونة (انظر النموذج ٣ ١):

- ١. يكون عنوان الجداول مختصراً وشاملاً ويوضع فوق الجدول ويعطي رقماً متسلسلاً لكل فصل ويُشار الى مرجعه (عدا جداول النتائج لا يُشار الى مرجعها(
- .2 الجدول وحدة متكاملة بذاته والٌحتاج الى قراءة ما فً المتن لفهمه وانما فقط الاشارة اليه لذا يراعى ان يكون منظماً تنظيماً سهلاً وان يحوي جميع المعلومات الالزمة لفهمه واذا كان هناك أي اختصارات او معلومات ٌحتاج لها القارئ لفهم الجدول فتورد في فقرة اعلان لهذه المختصرات او الرموز بعد الاشارة الى الجدول مباشرة في المتن.
	- ٣. حدود الجدول هي الحدود المسموح بها للطباعة في الصفحة الواحدة.
- ٤. يوضع الجدول مباشرةٍ بعد الفقرة (او الصفحة) التي يرد بها ذكره في المتن لاول مرة واذا ذكرت ارقام او اكثر من جدول في صفحة واحدة فترتب الجداول تلو االخر بعد تلك الصفحة.

### **9-3 صٌاغة االشكال والصور**

ويراعى عند صياغة الاشكال والصور الملاحظات التالية (انظر النموذجين :( $\Upsilon$ . $\Upsilon$ 

- ١. تكون الارقام والبيانات للمحورين السيني والصادي او اية تسميات مكتوبة على الرسم البياني واضحة وبحجم يمكن قراءته بسهولة .
- .2 ٌكون عنوان الرسم او الصورة مختصرا شامالً ٌوضع فً اسفل الرسم او الصورة ويعطى رقم متسلسل لكل فصل ويُشار الى مرجعه (عدا اشكال وصور النتائج لايشار الى مرجعها).
- .3 الحدود النهائٌة ألي رسم بٌانً او شكل او صورة هً حدود الجزء المطبوع من الصفحة فقط والتدخل الهوامش ضمن ذلك .
- ٤. يمكن تضمين اكثر من صورة او جزء من صورة في صفحة واحدة او نصف صفحة مع مراعاة مساحة كل منها وترتٌبها بشكل منطق.ً
- 0<sub>.</sub> يُشار الى الاجزاء المهمة من الصورة التي توضح ما يورد في الملاحظات التي تلي عنوان الشكل بأسهم واضحة او احرف على ان لا تغطي الاسهم او الحروف مكونات ضرورية في الصورة .
	- ً ملونة. .6 ٌمكن ان تتضمن االشكال صورا
- .7 ٌحبذ ان ٌكون لون الخلفٌة للجدول او الصورة او الشكل بلون ابٌض وال ٌحبذ تأطير ها.

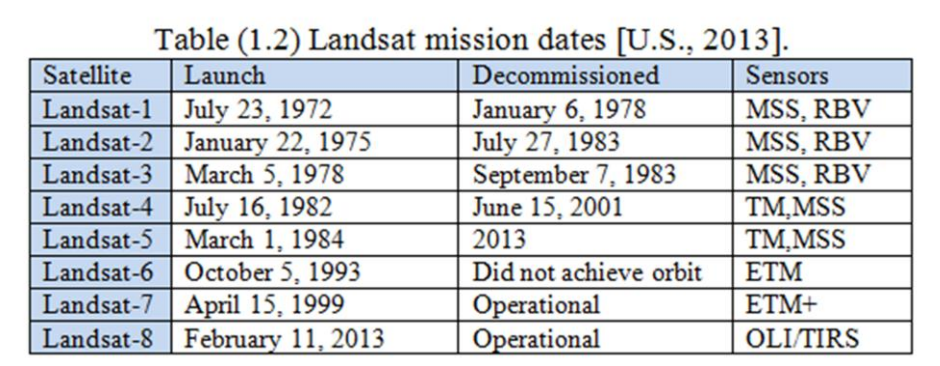

**ًَىرج )1.3(: صُاغح اندذاول.**

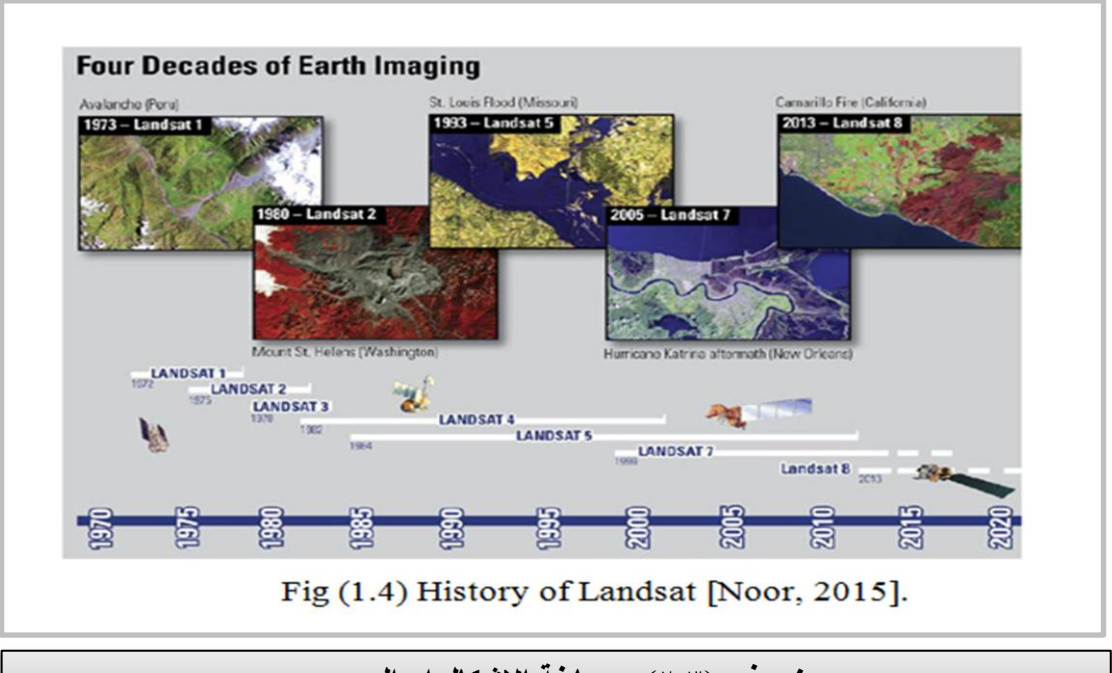

**ًَىرج )2.3(: صُاغح االشكال او انصىر.**

# **القسم الرابع: المراجع والمالحق**

يلي فصول المدونة قائمة المراجع التي تعتبر جزءاً منها ثم الملاحق، وفيما يلي وصف عن كيفية تدوين المراجع وصياغة الملاحق بصورة مفصلة:

# **0-2 ترمٌز المراجع عند ورودها فً النص**

تأتي قائمة المراجع في جزأين هما: قائمة المراجع باللغة الانكليزية ثم قائمة المراجع باللغة العربية او اللغات الاجنبية، وتشمل قائمة المراجع جميع التي ورد ذكرها في المتن ويجري اعداد قوائم المراجع في اللغة العربية والانجليزية بنفس الطريقة على النحو التالي:

- ١. اذا كان مؤلف المرجع منفرداً فيكتب اول ثلاثة حروف من اسم الشهرة واخر ً رقمين من سنة النشر بين قوسين كبيرين هكذا: [Ale79] للمؤلف اليكسندر الذي نشر كتابه سنة 1979وكذلك ]02Joh ]للمؤلف جون الذي نشر بحثه سنة ٢٠٠٢، و هكذا.
- ٢. اذا ورد اسم مؤلفين في المصدر او اكثر مثل: Alexander and Carrol,1988 فيكتب بنفس الاسلوب أي اول ثلاثة حروف لاسم شهرة المؤلف الاول تليها اخر رقمين من سنة النشر يعني: [Ale88].
- ٣. اذا تكرراسم المؤلف في اكثر من عدد وفي نفس السنة في المجلد فيضاف رقم بعد الفارزة لتميزها مثل [X ,AleO7 | الذي يشير الى المنشور الثاني لنفس المؤلف بنفس السنة.

## **9-2 توثٌق المراجع**

توضع صفحة توثيق المراجع بعد نهاية الفصل الخامس وتتضمن كافة المراجع التي استخدمها الباحث في كتابة المدونة من مقالات علمية وكتب ورسائل واطاريح مرتبة هجائياً ومكتوبة حسب الطريقة المعتمدة عالمياً وفق التعليمات التالية (انظر النموذج 3.3(:

- .1صفحة المراجع هً صفحة جدٌدة ٌكتب فً وسطها عنوان **REFERENCES** عند السطر الاول وبحروف كبيرة وحجم خط ٢٠ غامق.
- ٢. تكتب المراجع التي ورد ذكرها في المدونة فقط ولا يجوز كتابة أي مرجع لم يرد ذكره فيها والعكس صحيح.

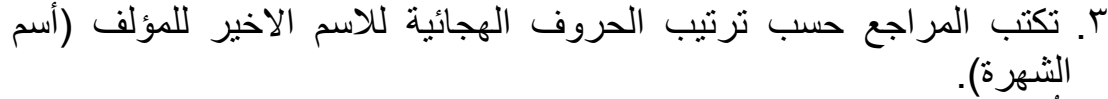

- ٤ نُفصلُ اسماء المؤلفين بواسطة فواصل وتكتب كلمة (and) قبل كتابة اسم المؤلف الاخير وتنتهى اسماء المؤلفين بوضع فاصلة.
- ه يلي اسم المؤلف او المؤلفين سنة النشر بين قوسين التي تتبعها نقطة. ثم اسم الكّتاب اوعنوان المقالة في الدورية اوعنوان الرسالة او الاطروحة الجامعية المستخدمة كمرجع.
- .6 تكتب المراجع او المصادر فً قائمة واحدة وترتب هجائٌاً حسب اسم الشهرة للمؤلف الاولّ ويجب ذكر جميع اسماء المؤلفين المشتركين في البحث ولا ٌستعمل اختصار al et.
- .7 ٌكون اسلوب التوثٌق للمراجع والمصادر المختلفة بأن تدخل المراجع كافة تباعاً مهماً اختلفت مصادرها :دوريات، كتب...الخ ولا يجوز اهمال احد المراجع. وفيما بِلِّي شرح مُفصل عن كيفية توثيق المصادر باختلاف انواعها:

### **الكتب )Books)**

اسم المؤلف او المؤلفين (السنة). **عنوان الكتاب،** الطبعة، جهة النشر، مكان النشر . مثال: (لاحظ وجود الفوارز وان عنوان الكتاب غامق)

حسٌن، مجٌد حسن، وابراهٌم، عبد الغفور نافع، )2008(. **مبادئ علم االقتصاد**، الطبعة الاولى، عمان: عمان-دار زهران للنشر والتوزيع.

Jain, Gorge Liu, and Philippe, James Mason, (2009). **Essential Image Processing and GIS for Remote Sensing**, First edition*,* Wiley Blackwell, UK.

### **البحوث المنشورة فً المجالت الدورٌة )Journals Periodical)**

اسم المؤلف او المؤلفين (السنة). عنوان المقال، ا**سم الدورية**، المجلد (العدد): ارقام الصفحات.

مثال: (لاحظ وجود الفوارز واسم الدورية غامق)

أحمد، فيصل فوزي، أمين، شذى خيري، والجيلاني، ماجد حسين (١٩٩٤). العوامل المحددة لفترة خزن القيمر المبستر المنتج في مصنع البان الموصل، **دراسات**، 1)3(.7-15:

Ankayar, kanni Jay and Ezil, Safillo Lamber, (2014). New Technique for Classification of High Resolution Satellite Images Using Object Based

Segmentation, **Journal of Theoretical and Applied Information Technology**, 68 (2): 1992-8645.

### **منشورات المؤتمرات )Proceedings)**

المؤلف (السنة). العنوان، ا**سم المؤتمر**، رقم المجلد او رقم العدد، مكان وتأريخ انعقاد المؤتمر: الصفحات.

مثال: (لاحظ وجود الفوارز وان اسم المؤتمر غامقة)

عاقل، نبيه على (١٩٨٩)<sub>.</sub> مولد الحزبية السياسية وقضية الحكم، ا**لمؤتمر الدولي** ا**لرابع لتأريخ بلاد الشام**، المجلد الاول، الجامعة الاردنية، عمان:45-90.

Sadiq Elya, James Maxwell, George Dorman, and Geoffrey Hansout, (2013). The importance of initialization and momentum in deep learning, **International Conference on Ma-Chine Learning**, *volume 28,* Atlanta, Georgia, USA: 357-369.

### **الرسائل او االطارٌح الجامعٌة )Thesis or Dissertation)**

المؤلف (السنة). ع**نوان الرسالة**، رسالة ماجستير او دكتوراه، الجامعة، مكان الجامعة.

مثال: (لاحظ وجود الفوارز وان عنوان الرسالة غامق)

رمضان، طارق حسين، (٢٠٠٨). أ**ثر التنمية البشرية في تطوير الادارة الصناعية وبناء منظمة االعمال الرٌادٌة**، اطروحة دكتوراه، الجامعة الحرة فً هولندا، الهاي، مملكة هولندا.

Raheem, Doaa Hamza, (2015). **Vegetation monitoring for Baghdad and Baquba regionsusing remote sensing Techniques**, M.Sc. Thesis, College of Science, Baghdad University ,Iraq.

### **3-2 تدوٌن المالحق**

يُضاف احياناً ملحق الى المدونة من اجل توضيح مسالة معينة لا تتعلق كثيراً ً بمضمون البحث، او انها ذات صلة وثٌقة بموضوع البحث ولكنها ال تتوافق مع منهجية عرض المواضيع المذكورة في فصل معين. ولذلك فمن الممكن ان تكون هناك مدونة خالية من الملاحق، او تكون مدونة تحتوى على ملحق واحد او عدة ملاحق. ولكن زيادة الملاحق قد تُخِل بنظام الكتابة. يجب الاشارة الى ان كل ملحق يرمز له بالحروف الابجدية (C، B،A..) وحسب عددها، وعلى ضوء ذلك تُرقم صفحات كل ملحق بالرموز(A ،A3، A2، A1() للملحق A و B3،B2، B1...) للملحق B .وهكذا.

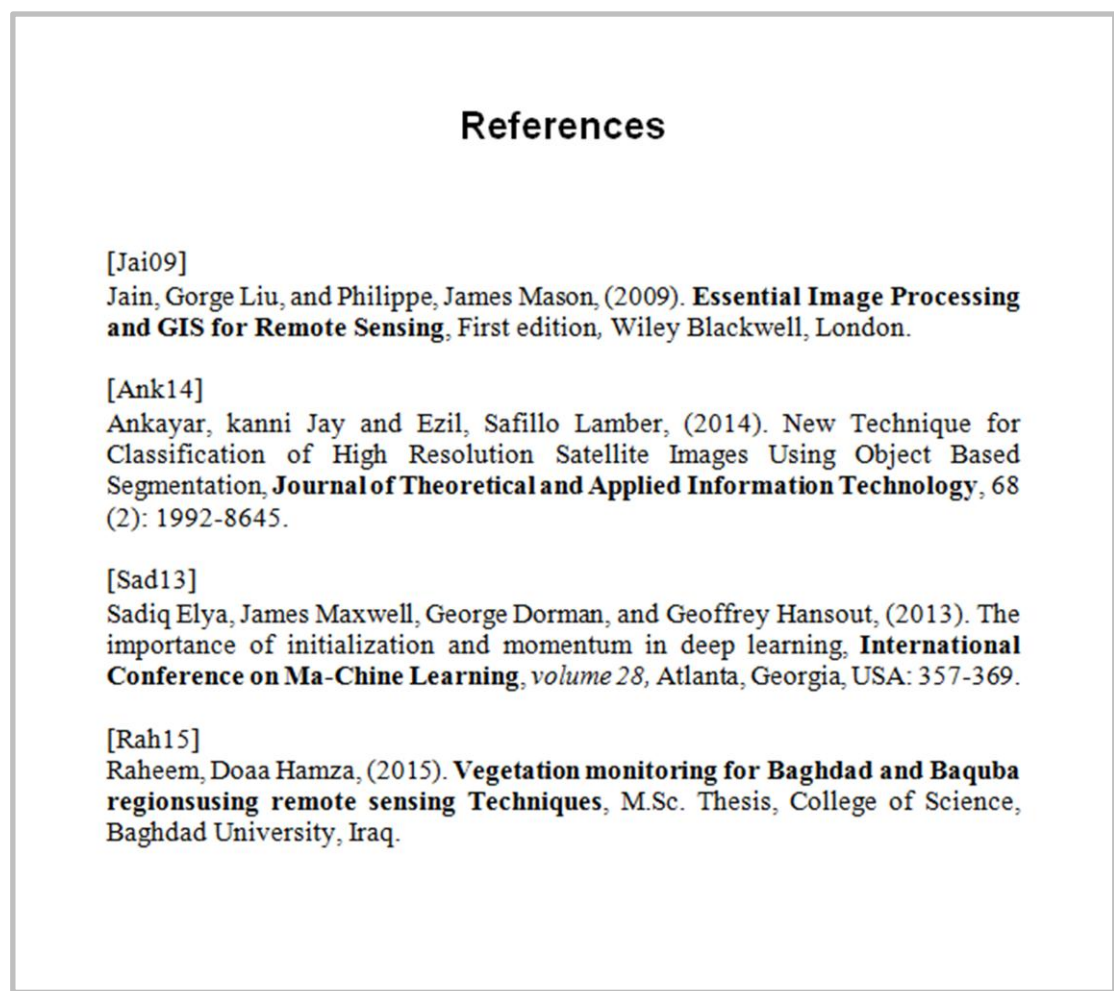

### **ًَىرج )3.3(: تذوٍَ انًراخغ.**

# **الباب الثالث: تروٌج طلب المناقشة**

يختص هذا الباب بشرح الخطوات المتبعة لترويج طلب المناقشة واعمال القسم العلمي والكلية لحين اصدار الامر الجامعي بالتخرج... وفيما يلي خطوات متسلسلة للاعمال والاجراءات الادارية لغاية اصدار الامر الجامعي بالتخرج.

- .1 ٌقدم الطالب طلب تسلٌم الرسالة/ االطروحة من اجل مناقشتها الى السٌد رئٌس القسم معززاً بهامش السيد المشرف الذي يؤيد في الهامش ان الطالب قد انهى متطلبات ً البحث ويروم مناقشة بحثه، ويرفق مع الطلب نسخة ورقية من الرسالة/ الاطروحة مثبت عليها توقيع المشرف واخرى الكترونية على قرص مدمج.
- ٢. يوقع السيد رئيس القسم اسفل ورقة شهادة المشرف في الرسالة/ الاطروحة اعلانا بقبولها.
- ٣. يحيل السيد رئيس القسم الطلب الى لجنة الدراسات العليا في القسم لمتابعة باقي الإجراءات الادارية لغاية المناقشة واصدار الامر الجامعي بمنح الشهادة.
- ٤ ٍ يرسل السيد رئيس القسم مذكرة الى السيد معاون العميد للشؤون العلمية يذكر فيها ان الطالب قد اكمل متطلبات بحثه وسلم رسالته/ اطروحته ... للتفضل بالعلم وتأشٌر ذلك في ملفات متابعة الطالب عند شعبة تسجيل الطلبة.
- <sup>م</sup>. يشكل السيد رئيس القسم لجنة استلال بأمر داخلي تتكون من رئيس وعضوين من اجل فحص استاللها من المنشورات المحلٌة.
- ٦. يرسل السيد رئيس القسم مذكرة للسيد معاون العميد للشؤون العلمية مرفق معها نسخة الكترونية من الرسالة/ الاطروحة من اجل تحويلها الى لجنة الاستلال المركز ية في الكلية من لغرض فحص استلالها من المنشورات العالمية.
- .7 ٌجب ان ال تتجاوز نسبة االستالل %0 للجزء العمل،ً %15 للجزء النظري على ان لا تكون نسبة الاستلال من مصدر واحد اكبر 0%.
- ٨. اعتماداً على مقبولية نتائج الاستلال، يتم ترشيح مقوم علمي ولغوي لرسالة الماجستير ومقومين احدهما علمي والاخر لغوي لاطروحة الدكتوراه من المختصين في نفس المجال البحثي وذلك في احدى جلسات مجلس القسم.
	- .9 ٌجب ان تكون االلقاب العلمٌة للسادة المقومٌن ال تقل عن استاذ مساعد.
- . ١. يقرر مجلس الكلية اسماء المقومين وتُرسل الرسالة/ الاطروحة لتقويمها خلال فترة لا تتجاوز شهر، وتُرسل الى مقوم اخر في حالة عدم ورود نتيجة التقويم خلال المدة المذكورة.
- 11 يقوم المقوم العلمي بقراءة محتوى الرسالة/ الاطروحة ويؤشر انها صالحة او غير صالحة للمناقشة.
- 11. بقوم المقوم اللغوي بقراءة محتوى الرسالة/ الاطروحة ويعمل على تصحيحها لغوياً لتكون خالبة من الاخطاء الاملائبة او النحوية.

ً

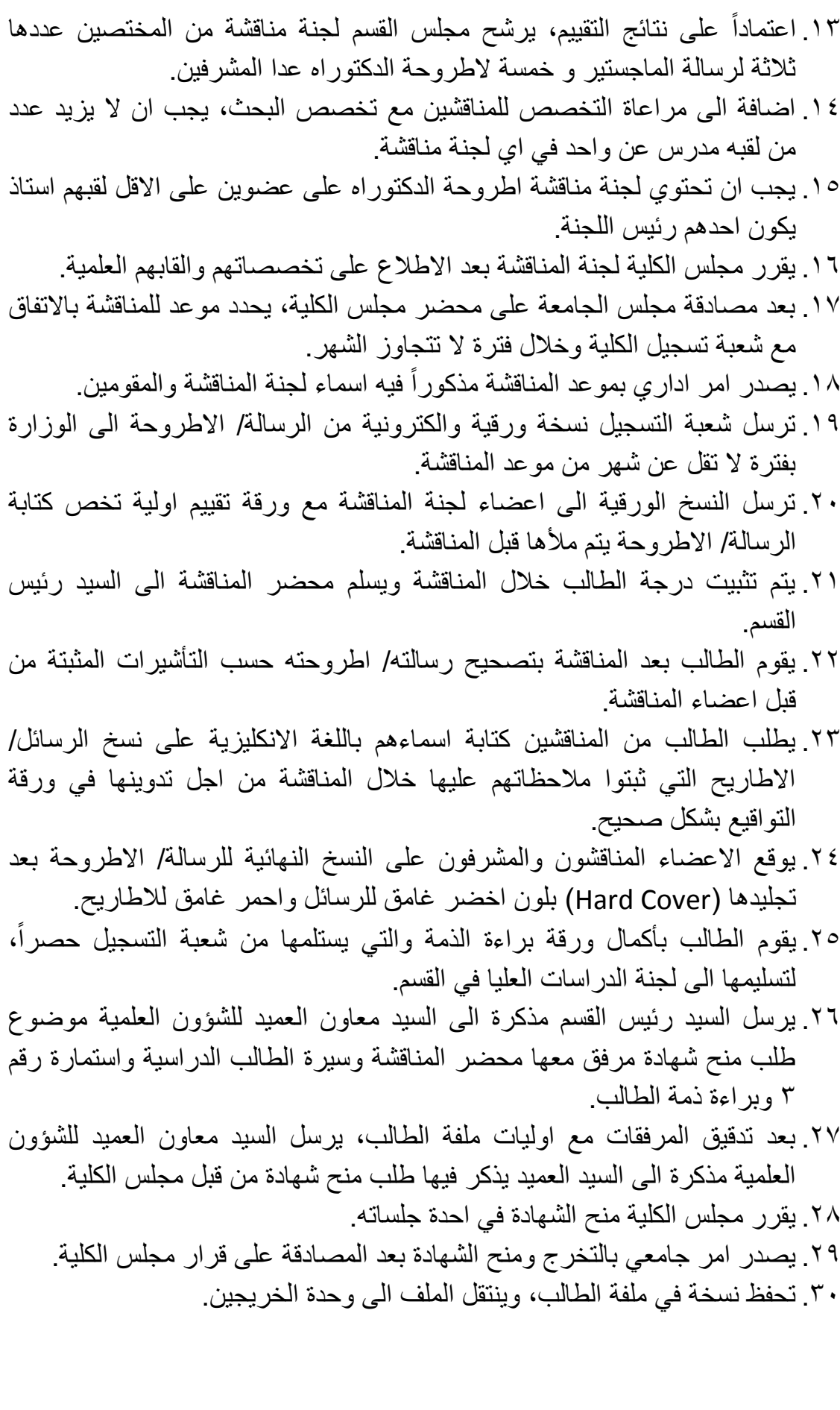

### **الياتمة**

بعد أن تقدمنا باليُسير في كتابة هذا الدليل، نُشير الى ان الرسائل والاطاريح التي لم يتم كتابتها بالاسلوب المذكور هي ايضاً صحيحة، حيث ان هناك استقلالية لجامعات العالم في صياغة كتابة ابحاثهم كما هو الامر في كتابة بحوث المجلات العالمية، ولكننا بعد الاطلاع ارتأينا ان نأخذ بالافضل بين الصياغات وجمعناها بشكل تعليمات في هذا الدليل ليكون مفيداً لطلبتنا الاعزاء ĺ اللذينِ وصلوا الى مرحلة كتابة رسائلهم او اطاريحهم لتكون كتابتهم موحدة تتميز ً سها كليتنا.

شكراً للسيد العميد الذي أشار الى أقرار هذا الدليل ليكون احد سُبل التنظيم التي يحتاجها طالب الدراسات العليا اثناء مرحلة كتابة بحثه، وشكراً لجميع من ساهم في نشر ٍ هذا الدليل ليكون لَنا الفخر في خدمة العملية التعليمية وخدمة هذا الوطن عملاً بالاية القرأنية.

**َسٌَ َرى ههللا } َع َملَ كْم ِل ا ْع َمل وا فَ مْؤ ِم ن َوق و َن{ ه َوالْ َو َر سول** 

 **الاتوبة0055/**